# Leistungskurs Mathematik

Übungen 3. Semester, WS 2008

Dr. Norbert Klingen, Köln-Kolleg

29. Juli 2010

# Inhaltsverzeichnis

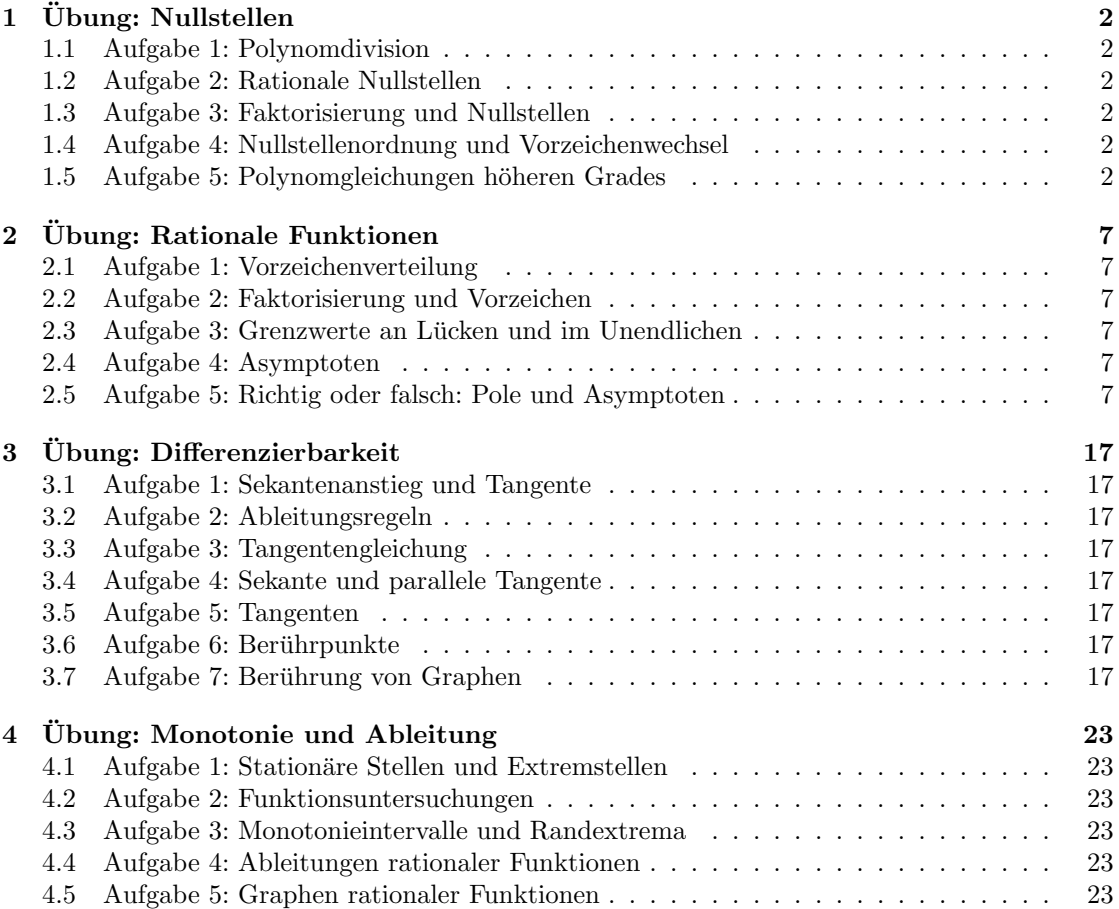

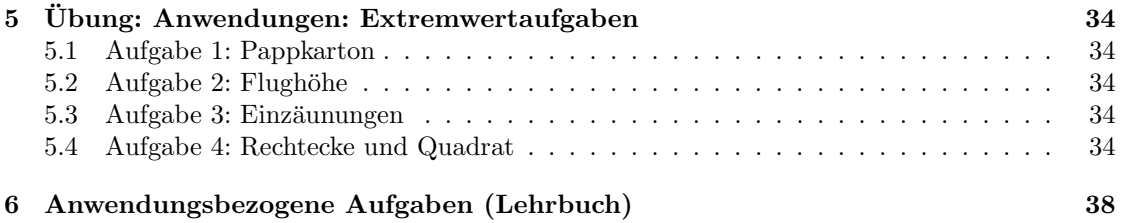

# $Übungen (1)$

- <span id="page-2-2"></span><span id="page-2-1"></span><span id="page-2-0"></span>1) Dividieren Sie den Polynomterm  $f(x)$  durch  $g(x)$  mit Rest, d. h. bestimmen Sie Polynomterme  $q(x)$  und  $r(x)$  mit  $f(x) = q(x)q(x) + r(x)$  und Grad von  $r(x)$ Grad von  $q(x)$ :
	- a)  $f(x) = x^6 1, g(x) = x^2 + 1,$
	- b)  $f(x) = x^4 3x^3 + 2x, g(x) = x^2 + x + 1,$
	- c)  $f(x) = 2x^3 + 2x^2 + x + 1, g(x) = 2x^2 + 1.$
- 2) Entscheiden Sie mit möglichst wenig Rechenaufwand –, welche der Zahlen –2, 2, 7, 10 Nullstellen der folgenden ganzrationalen Funktionen f sind:
	- a)  $f(x) = 4x^3 + 2x^2 + 5x 1505$ , b)  $f(x) = x_1^4 - 6x_1^3 + 2x_1^2 - 3x - 78$ , c)  $f(x) =$  $x^4$ 10  $+$  $x^3$  $\frac{5}{5}$  +  $x$  – 315,7, d)  $f(x) =$  $\frac{1}{x^3}$ 2  $+3x^2-2x-12.$

Wenn Nullstellen vorliegen, so spalten Sie bitte die entsprechenden Linearfaktoren ab. [Überlegen Sie sich, wie Sie bei mehreren Nullstellen den Rechenaufwand möglichst gering halten können.

- 3) Bestimmen Sie alle Nullstellen der Funktionen f mit den folgenden Funktionstermen:
	- a)  $f(x) = x^3 2.5x^2 x + 2.5$ b)  $f(x) = \frac{x^3}{2}$  $\frac{1}{3}$  $\mathbf{x}^2$  $\frac{5}{3} + x - 1,$ c)  $f(x) = 0,2x^3 - 0,3x^2 - 1,2x - 0,7.$

Entscheiden Sie für jede Nullstelle, ob ein Vorzeichenwechsel vorliegt.

4) Bestimmen Sie sämtliche Nullstellen mit ihren Nullstellenordnungen sowie die Vorzeichenverteilung der Funktionen f mit den folgenden Funktionstermen: a)  $f(x) = (x+2)^2(x^2+2)(x^2-2),$ 

a) 
$$
f(x) = (x + 2)(x + 2)(x - 2)
$$
,  
b)  $f(x) = x^4 - 2x^3 - 2x^2 + 6x - 3$ .

Schraffieren Sie möglichst große Bereiche der Koordinatenebene, in denen der Graph von f nicht verlaufen kann.

5) Lösen Sie die folgenden Gleichungen:

a) 
$$
x^6 - 1 = 2x^2
$$
,  
\nb)  $x^6 = 2x^3 + 4$ ,  
\nc)  $x^2(x^3 + 2x^2 + 2x + 4) = 2x + 4$ .

# $Ü$ bungen  $(1)$  — Lösungen

- 1) a)  $x^6 1 = (x^4 x^2 + 1)(x^2 + 1) 2$ , also  $q(x) = x^4 x^2 + 1$ ,  $r(x) = -2$ . b)  $x^4 - 3x^3 + 2x = (x^2 - 4x + 3)(x^2 + x + 1) + 3x - 3.$ c)  $2x^3 + 2x^2 + x + 1 = (x + 1)(2x^2 + 1)$ ; insbesondere also  $r(x) = 0$ .
- 2) Wir benutzen den Satz über die möglichen rationalen Nullstellen eines ganzzahligen Polynomterms: Eine ganze Zahl  $\alpha$  (hier  $\pm 2$ , 7 oder 10) kann nur dann Nullstelle eines Polynoms mit ganzzahligen (!) Koeffizienten sein, wenn sie das sog. absolute Glied  $a_0$  des Polynoms teilt.

a) f hat ganzzahlige Koeffizienten!  $\pm 2$  und 10 sind offensichtlich keine Teiler von 1505, also auch keine Nullstellen von f. 7 ist Teiler von 1505 (=  $215 \cdot 7$ ), kommt also als Nullstelle in Frage. Einsetzen und Ausrechnen ergibt tatsächlich  $f(7) = 0$ . Der entsprechende Linearfaktor ist  $x-7$ . Mittels Polynomdivision folgt  $4x^3+2x^2+$  $5x - 1505 = (x - 7) \cdot (4x^2 + 30x + 215).$ 

b) Auch dieser Polynomterm  $f(x)$  hat ganzzahlige Koeffizienten. 7 und 10 sind keine Teiler von 78, also auch keine Nullstellen von f. Wir müssen  $\pm 2$  einsetzen und erhalten  $f(2) = 16 - 6 \cdot 8 + 2 \cdot 4 - 3 \cdot 2 - 78 = -46 \neq 0$ , aber  $f(-2) =$  $16 + 48 + 8 + 6 - 78 = 0.$ 

Der zur Nullstelle −2 gehörige Linearfaktor ist  $x + 2$ . Polynomdivision ergibt  $x^4$  −  $6x^3 + 2x^2 - 3x - 78 = (x+2)(x^3 - 8x^2 + 18x - 39).$ 

c) Dieser Polynomterm hat keine ganzzahligen Koeffizienten. Daher muss man zunächst die Nenner 'beseitigen', indem man mit dem Hauptnenner 10 multipliziert: Man betrachtet statt des Polynoms  $f(x)$  den Polynomterm

$$
g(x) = 10 \cdot f(x) = 10 \cdot \left(\frac{x^4}{10} + \frac{x^3}{5} + x - 315,7\right) = x^4 + 2x^3 + 10x - 3157.
$$

mit ganzzahligen (!) Koeffizienten. Dieser hat natürlich dieselben Nullstellen wie f. Sein absolutes Glied 3157 ist weder durch  $\pm 2$  noch durch 10 teilbar, wohl aber durch 7. Damit kommt lediglich 7 als Nullstelle in Frage, und in der Tat ist  $g(7) = 0$ , also auch  $f(7) = \frac{1}{10} \cdot g(7) = 0.$ 

Der entsprechende Linearfaktor ist  $x - 7$  und man erhält durch Polynomdivision  $g(x) = x^4 + 2x^3 + 10x - 3157 = (x - 7)(x^3 + 9x^2 + 63x + 451)$ . Für das gegebene  $f(x)$  bedeutet dies also (den Faktor 1/10 nicht vergessen!)

$$
f(x) = \frac{1}{10} \cdot g(x) = \frac{1}{10} \cdot (x - 7) \cdot (x^3 + 9x^2 + 63x + 451).
$$

d) Hier muss man ebenfalls zuerst mit 2 multiplizieren und dann den Term  $q(x)$  $2f(x) = x^3 + 6x^2 - 4x - 24$  untersuchen. 7 und 10 sind keine Teiler von 24 und scheiden daher sofort als Nullstellen aus.  $+2$  und  $-2$  hingegen sind tatsächlich Nullstellen:

$$
g(\pm 2) = \pm 8 + 24 \mp 8 - 24 = \pm 8 \mp 8 = 0.
$$

Die entsprechenden Linearfaktoren sind  $x - 2$  und  $x + 2$ . [Durch zweimalige Polynomdivision könnte man diese abspalten:  $g(x) = (x - 2) \cdot (x^2 + 8x + 12)$  und  $x^2 + 8x + 12 = (x+2) \cdot (x+6)$ . Dies ergibt insgesamt  $g(x) = (x-2)(x+2) \cdot (x+6)$ . Günstiger ist es hingegen, direkt die Polynomdivision durch  $(x-2)(x+2) = x^2-4$ 

 $3L1$  Mathematik  $(Kg)$   $2$  Ubungen  $(1)$  — Lösungen

durchzuführen: Dies ergibt mit viel geringerem Rechenaufwand natürlich dasselbe Ergebnis  $g(x) = x^3 + 6x^2 - 4x - 24 = (x^2 - 4) \cdot (x + 6) = (x - 2)(x + 2)(x + 6).$ Damit hat man schließlich eine vollständige Zerlegung des Polynoms  $f(x)$  in Linearfaktoren erreicht:

$$
f(x) = \frac{1}{2} \cdot g(x) = \frac{1}{2}(x+2)(x-2)(x+6),
$$

aus der man alle Nullstellen von f ablesen kann: −2, +2 und −6.

- 3) Durch Einsetzen von  $\pm 1$  in die gegebenen Funktionen stellt man unmittelbar fest:
	- a) +1 und −1 sind Nullstellen,
	- b)  $+1$  ist Nullstelle,
	- c)  $-1$  ist Nullstelle.

Man spaltet nun die jeweiligen Linearfaktoren ab:

Im Falle a) spaltet man (mittels Polynomdivision durch  $x^2 - 1$ ) beide Faktoren in einem Schritt ab und erhält

$$
f(x) = x3 - 2{,}5x - x + 2{,}5 = (x2 - 1)(x - 2{,}5) = (x - 1)(x + 1)(x - 2{,}5).
$$

Man liest nun alle Nullstellen von f ab:  $+1$ ,  $-1$  und 2,5.

b) Hier ergibt die Polynomdivision

$$
f(x) = \frac{1}{3}(x^3 - x^2 + 3x - 3) = \frac{1}{3}(x - 1)(x^2 + 3).
$$

Da  $x^2 + 3$  keine Nullstelle hat, ist  $+1$  die einzige Nullstelle von f. c) Hier erhält man bei Polynomdivision durch  $x + 1$ 

$$
f(x) = 0,1\cdot(2x^3 - 3x^2 - 12x - 7) = 0,1\cdot(x+1)\cdot(2x^2 - 5x - 7) = 0,2\cdot(x+19\cdot(x^2 - \frac{5}{2}x - \frac{7}{2}).
$$

Die Nullstellen des quadratischen Faktors  $x^2 - \frac{5}{2}$  $\frac{5}{2}x - \frac{7}{2}$  $\frac{7}{2}$  kann man nun mit der p, q-Formel berechnen. Ergebnis:  $-1$  und  $\frac{7}{2}$ .

[Man sieht aber auch unmittelbar, dass −1 Nullstelle auch dieses quadratischen Terms  $2x^2 - 5x - 7$  ist, und daher nochmals  $x + 1$  abgespalten werden kann:  $2x^2 5x-7 = (x+1)(2x-7)$ . Dies ergibt insgesamt  $f(x) = 0,1\cdot(x+1)\cdot(x+1)(2x-7) =$  $0,2 \cdot (x+1)^2(x-\frac{7}{2})$  $\frac{7}{2}$ , woraus man wiederum die Nullstellen von f abliest: −1, und 7  $\frac{7}{2}$ .

4) Im ersten Schritt bestimmen wir alle Nullstellen und die zugehörige Zerlegung von  $f(x)$  in Faktoren:

a) In diesem Falle ist dies einfach, da der Funktionsterm  $f(x)$  schon in einfache Faktoren zerlegt ist. Indem man noch  $x^2 - 2$  nach der dritten binomischen Formel zerlegt, erhält man

$$
f(x) = (x+2)^2(x^2+2)(x-\sqrt{2})(x+\sqrt{2}) = (x+2)^2(x+\sqrt{2})(x-\sqrt{2}) \cdot (x^2+2).
$$

Da  $x^2 + 2$  keine Nullstellen besitzt  $(p, q$  Formel, oder man bemerkt  $x^2 + 2 \ge 2$  für alle  $x$ ), kann man aus dieser Zerlegung sämtliche Nullstellen von  $f$  ablesen: Die Funktion f hat die Nullstellen −2 (mit der Vielfachheit 2, also ohne Vorzeichenwechsel),  $-\sqrt{2}$  und  $\sqrt{2}$  (jeweils mit der Vielfachheit 1, also mit Vorzeichenwechsel),

und sonst keine.

Da der führende Koeffizient von  $f(x)$  gerade 1, also insbesondere positiv ist, gilt  $f(x) > 0$  für x größer als alle Nullstellen, also für  $x > \sqrt{2}$ . Da nur bei  $\pm \sqrt{2}$  Vorzeichenwechsel stattfinden, erhalten wir die folgende Vorzeichenverteilung von f:

$$
f(x) \begin{cases} > 0 & \text{für } x > \sqrt{2}, \\ < 0 & \text{für } -\sqrt{2} < x < \sqrt{2}, \\ > 0 & \text{für } -2 < x < -\sqrt{2}, \\ > 0 & \text{für } x < -2. \end{cases}
$$

Im Falle b) muss man zunächst alle Nullstellen bestimmen. Als *ganzzahlige* Nullstellen kommen nur die Teiler von 3 in Frage  $(\pm 1, \pm 3)$ . Man findet (durch Ausprobieren), dass +1 eine Nullstelle ist. Mittels Polynomdivision erhält man

$$
(x4 - 2x3 - 2x2 + 6x - 3) : (x - 1) = x3 - x2 - 3x + 3.
$$

Der gefundene Teiler hat +1 erneut als Nullstelle. Erneutes Abspalten des Linearfaktors  $x - 1$  ergibt

$$
f(x) = x4 - 2x3 - 2x2 + 6x - 3 = (x - 1)(x3 - x2 - 3x + 3) = (x - 1)(x - 1)(x2 - 3)
$$

und damit schließlich

$$
f(x) = (x + \sqrt{3})(x - 1)^2(x - \sqrt{3}),
$$

woraus man die Nullstellen von  $f$  und ihre Vielfachheiten abliest:

Die Nullstellen von f sind  $-\sqrt{3}$  und  $+\sqrt{3}$  (jeweils mit der Vielfachheit 1, also mit Vorzeichenwechsel) und +1 (mit der Vielfachheit 2, also ohne Vorzeichenwechsel). Wegen  $f(x) > 0$  für  $x > \sqrt{3}$  ( $\sqrt{3}$  ist die größte Nullstelle und der führende Koeffizient von  $f(x)$  ist 1, also positiv) erhält man die Vorzeichenverteilung für f:

$$
f(x) \begin{cases} > 0 & \text{für } x > \sqrt{3}, \\ < 0 & \text{für } 1 < x < \sqrt{3}, \\ < 0 & \text{für } -\sqrt{3} < x < 1, \\ > 0 & \text{für } x < -\sqrt{3}. \end{cases}
$$

In den folgenden Skizzen sind Graphen eingezeichnet, die diese Vorzeichenverteilung haben. Dies sind nicht die genauen Graphen der Funktionen; sie verdeutlichen lediglich die Vorzeichenverteilung. Daher ist auch auf der y-Achse keine Einheit angegeben. Schraffieren Sie selbst die Bereiche, in denen der Graph auf keinen Fall verlaufen kann.

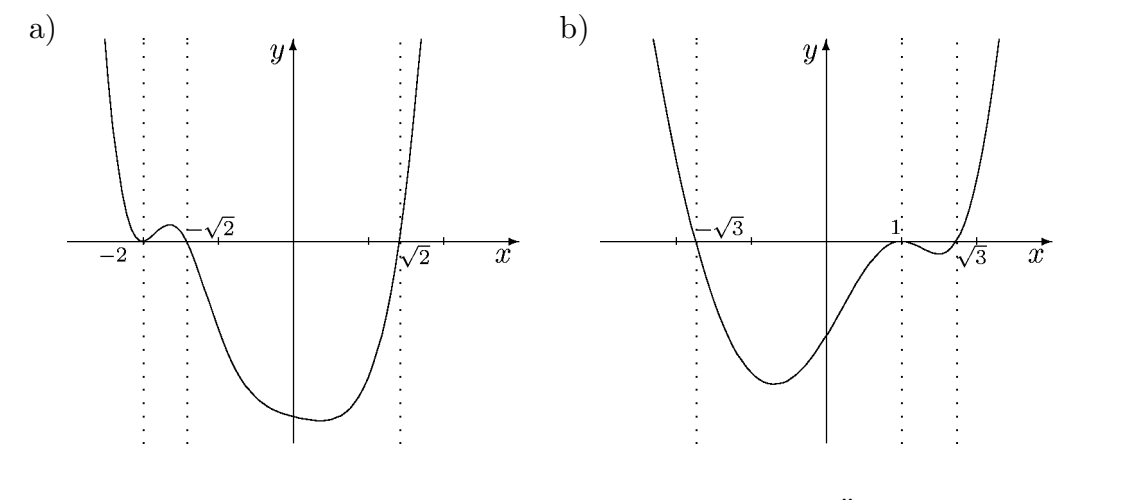

 $3L1$  Mathematik  $(Kg)$   $4$  Ubungen  $(1)$  — Lösungen

5) Polynomgleichungen der Form  $g(x) = h(x)$  sind natürlich äquivalent zur Gleichung  $g(x) - h(x) = 0$ ; es gilt also wiederum Nullstellen zu berechnen, und zwar von der ganzrationalen Funktion f gegeben durch  $f(x) = g(x) - h(x)$ .

a)  $f(x) = x^6 - 2x^2 - 1$ . Hier ist Substitution möglich:  $w = x^2$ . Dies führt dann auf die Polynomgleichung  $w^3 - 2w - 1 = 0$ . Diese hat −1 als Nullstelle. Polyomdivision ergibt  $w^3 - 2w - 1 = (w+1)(w^2 - w - 1)$ . Die verbleibende quadratische Gleichung  $w^2 - w - 1 = 0$  löst man wie üblich und erhält als Lösungen  $\frac{1}{2}(1 \pm \sqrt{5})$ . Fasst man alles zusammen, so ergibt sich:

$$
x^{6} - 1 = 2x^{2} \iff x^{6} - 2x^{2} - 1 = 0 \iff x^{2} = w \land w^{3} - 2w - 1 = 0
$$
  

$$
\iff x^{2} = w \land (w = -1 \lor w = \frac{1}{2}(1 \pm \sqrt{5}))
$$
  

$$
\iff x^{2} = -1 \lor x^{2} = \frac{1}{2}(1 \pm \sqrt{5})
$$
  

$$
\iff x^{2} = \frac{1}{2}(1 + \sqrt{5}) \quad (-1 < 0, \frac{1}{2}(1 - \sqrt{5}) < 0!)
$$
  

$$
\iff x = \pm \sqrt{\frac{1 + \sqrt{5}}{2}}
$$

b)  $f(x) = x^6 - 2x^3 - 4 = 0$ . Substitution  $x^3 = w$  führt auf die Polynomgleichung  $w^2 - 2w - 4 = 0$  mit den Lösungen  $1 \pm \sqrt{5}$ . Dies ergibt die Gleichungen  $x^3 = 1 \pm \sqrt{5}$ mit jeweils nur einer Lösung  $x = \sqrt[3]{1 \pm \sqrt{5}}$ :

$$
\mathbb{L} = \{ \sqrt[3]{1 + \sqrt{5}}, \sqrt[3]{1 - \sqrt{5}} \}.
$$

c)  $f(x) = x^5 + 2x^4 + 2x^3 + 4x^2 - 2x - 4$ . -2 ist eine Nullstelle von f. Abspalten des Linearfaktors  $x + 2$  führt auf die Polynomgleichung  $x^4 + 2x^2 - 2 = 0$  und die Substitution  $x^2 = w$  reduziert dies auf die quadratische Gleichung  $w^2 + 2w - 2 = 0$ 0. Diese hat die Lösungen  $w = -1 \pm \sqrt{3}$ . Man muss also nun die Gleichungen  $x^2 = -1 \pm \sqrt{3}$  lösen. Wegen −1 −  $\sqrt{3}$  < 0 ist nur  $x^2 = -1 + \sqrt{3}$  lösbar; Lösungen  $\pm\sqrt{-1+\sqrt{3}}$ . Insgesamt ist die Lösungsmenge der Ausgangsgleichung:

$$
\mathbb{L} = \{-2, \sqrt{-1 + \sqrt{3}}, -\sqrt{-1 + \sqrt{3}}\}.
$$

#### 3L1 Mathematik (Kg) 5. September 2008

# $Übungen (2)$

<span id="page-7-2"></span><span id="page-7-1"></span><span id="page-7-0"></span>1) Bestimmen Sie für die nachfolgenden rationalen Funktionen den Definitionsbereich sowie die Vorzeichenverteilung der Funktionswerte:

a) 
$$
f(x) = \frac{x^2 - 1}{(x+1)^2}
$$
, b)  $f(x) = \frac{x^2 - 1}{x^2 + 1}$ , c)  $f(x) = \frac{x^2 - 4}{x^2 - 1}$ .

Schraffieren Sie möglichst große Bereiche der Koordinatenebene, in denen der Graph der jeweiligen Funktion nicht verlaufen kann.

2) Faktorisieren Sie Zähler und Nenner der nachfolgenden rationalen Funktionsterme. Bestimmen Sie damit den Definitionsbereich und die Vorzeichenverteilung der Funktionen.

a) 
$$
f(x) = \frac{x^2 + 2x - 3}{x^3 - x^2 - 3x + 3}
$$
, b)  $f(x) = \frac{x^2 + x - 6}{-x^2 + 6x - 9}$ ,  
c)  $f(x) = \frac{3x^3 + 3x^2 - 15x + 9}{x^3 - x^2 - 3x + 3}$ , d)  $f(x) = \frac{x^3 - 6x^2 + 4x + 8}{x^4 - 4x^3 - x^2 + 20x - 20}$ .

3) Führen Sie für alle Funktionen der beiden vorangehenden Aufgaben folgende Untersuchungen durch:

a) Untersuchen Sie das Verhalten der rationalen Funktionen an ihren Definitionsrändern, d. h. im Unendlichen und an den Lücken. Bestimmen Sie ggf.  $\lim\limits_{x\to\pm\infty}f(x)$ 

bzw.  $\lim_{x\to a} f(x)$   $(a \in \mathbb{R} \setminus \mathbb{D}_f).$ 

b) Skizzieren Sie einen möglichen Verlauf des Graphen.

- 4) Untersuchen Sie die folgenden rationalen Funktionen auf ihr Verhalten im Unendlichen. Stellen Sie fest, ob eine Asymptote existiert und bestimmen Sie ggf. eine Gleichung dafür.
	- a)  $f(x) =$  $x^2 - 4x + 1$  $3x^3+4x-1$ , b)  $f(x) =$  $3x^3 + 4x - 4$  $\frac{2x^2-x-1}{2x-1},$ c)  $f(x) = \frac{4x^4 - 2x^2 + 1}{5x^4 - 5x^2}$  $7x^4-5x-3$ , d)  $f(x) = 2x - 1 - \frac{3x + 4}{x^2 - 4}$  $\frac{3x+1}{x^2-4}$ , e)  $f(x) = x + \frac{x-3}{x-4}$  $x + 4$ .
- 5) Welche der folgenden Aussagen sind für rationale Funktionsterme  $f(x) = \frac{g(x)}{h(x)}$  $h(x)$ richtig, welche falsch? Wie kann man die falschen korrigieren?

a) Haben Zähler und Nenner keine gemeinsamen Nullstellen, so ist jede Lücke von f ein Pol.

b) Ist  $a$  eine gemeinsame Nullstelle von Zähler und Nenner, so ist  $a$  hebbare Lücke von f.

- c) f kann nur an Null- oder Polstellen sein Vorzeichen wechseln.
- d) Existiert der Grenzwert  $\lim_{x\to\infty} f(x)$  in  $\mathbb{R}$ , so hat f eine waagerechte Asymptote.

e) Existiert  $\lim_{x \to \infty} f(x)$ , so existiert auch  $\lim_{x \to -\infty} f(x)$  und beide Grenzwerte stimmen überein.

- f) f kann nur endlich viele Pole haben.
- g) Ist der Zählergrad größer als der Nennergrad, so gilt  $\lim_{x\to\infty} f(x) = \infty$ .

h) Ist die x-Achse Asymptote für  $f$ , so ist der Zählergrad echt kleiner als der Nennergrad.

i) Ist der Zählergrad größer als der Nennergrad, so hat der Graph von  $f$  keine Asymptote.

3L1 Mathematik (Kg) 1 5. September 2008

#### 3L1 Mathematik (Kg) 5. September 2008

### $Übungen (2) — Lösungen$

1) (und gleichzeitig für Aufgabe 3).

a) Lücken: Der Nenner  $(x + 1)^2$  hat nur die Nullstelle −1; −1 ist einzige Lücke von  $f: \mathbb{D}_f = \mathbb{R} \setminus \{-1\}.$ 

Nullstellen: Ein Quotient kann nur 0 werden, wenn der Zähler 0 wird. Die Nullstellen des Zählers  $x^2 - 1 = (x+1)(x-1)$  sind  $\pm 1$ . Da aber  $-1$  eine Lücke ist, kann sie keine Nullstelle sein. Damit hat  $f$  nur eine Nullstelle:  $+1$ . Diese Nullstelle ist einfach; es findet dort ein Vorzeichenwechsel statt.

Linearfaktorzerlegung: Wir erhalten die folgende Linearfaktorzerlegung von f:

$$
f(x) = \frac{x^2 - 1}{(x+1)^2} = \frac{(x-1)(x+1)}{(x+1)^2} = \frac{x-1}{x+1}.
$$

(Die letzte Gleichung gilt für alle  $x \neq -1$  also im Definitionsbereich von f.) Die letzte gekürzte Form zeigt, dass  $f(x)$  nur bei der Nullstelle +1 und bei der Lücke −1 das Vorzeichen wechselt.

Vorzeichenverteilung: Ist x größer als jede Lücke und jede Nullstelle (hier  $x > 1$ ), so sind alle Linearfaktoren positiv, also auch  $f(x)$ . Der Graph von f 'endet' oberhalb der x-Achse. Zusammen mit den beiden Vorzeichenwechseln bei ±1 ist dann die Vorzeichenverteilung bekannt:

$$
f(x) \begin{cases} > 0 & \text{falls } 1 < x, \\ < 0 & \text{falls } -1 < x < 1, \\ > 0 & \text{falls } x < -1. \end{cases}
$$

Verhalten im Unendlichen: Mit der üblichen Umformung (Kürzen mit der höchsten  $x$ -Potenz) und den Grenzwertsätzen erhält man

$$
f(x) = \frac{x-1}{x+1} = \frac{1-\frac{1}{x}}{1+\frac{1}{x}} \to \frac{1-0}{1+0} = 1
$$
 für  $x \to \pm \infty$ .

Dies bedeutet, dass sich der Graph für  $x \to \pm \infty$  der Parallelen zur x-Achse mit der Gleichung  $y = 1$  anschmiegt: Diese Parallele ist eine Asymptote für den Graphen von f.

Verhalten bei der Lücke: Wie wir inzwischen wissen, ist eine Nullstelle des Nenners, die nicht zugleich Nullstelle des Zählers ist, ein Pol; also ist −1 Pol von f, und das bedeutet:

$$
\lim_{x \to -1} |f(x)| = \infty.
$$

Wir wiederholen hier die entsprechende Argumentation: Wir untersuchen das Verhalten von  $|f(x)|$  bei der Lücke −1. Für  $x \to -1$  konvergiert der Zähler  $q(x) = x-1$ gegen  $g(-1) = -2$  (Grenzwertsätze), während der Nenner  $h(x) = x + 1$  gegen  $h(-1) = 0$  konvergiert. Strebt der Nenner gegen 0, der Zähler aber gegen einen Wert  $\neq 0$  (!), so konvergiert der Betrag des Quotienten gegen + $\infty$ . [Begründung: Der Kehrwert strebt gegen  $\frac{0}{-2} = 0$  und Beträge sind nicht negativ. Dabei ist wichtig, dass der Grenzwert des Zählers  $g(x)$  nicht 0 ist, denn dadurch wird beim

 $3L1$  Mathematik  $(Kg)$   $2$  Ubungen  $(2)$  — Lösungen

Kehrwert der Grenzwert des Nenners  $\neq 0$  und man kann auf den Kehrwert den Grenzwertsatz für Quotienten anwenden.

Zusammen mit der schon bekannten Vorzeichenverteilung kann man daraus genauer die einseitigen Grenzwerte ablesen. Da für  $x \to -1$  mit  $x > -1$  die Werte  $f(x) < 0$ sind, ergibt sich als Grenzwert von oben

$$
\lim_{x \searrow -1} f(x) = -\infty.
$$

Entsprechend erhält man als Grenzwert von unten  $\lim_{x \nearrow -1} f(x) = +\infty$ .

Nachfolgend nun eine Skizze, die einen angesichts der bisherigen Ergebnisse möglichen Verlauf des Graphen von f angibt:

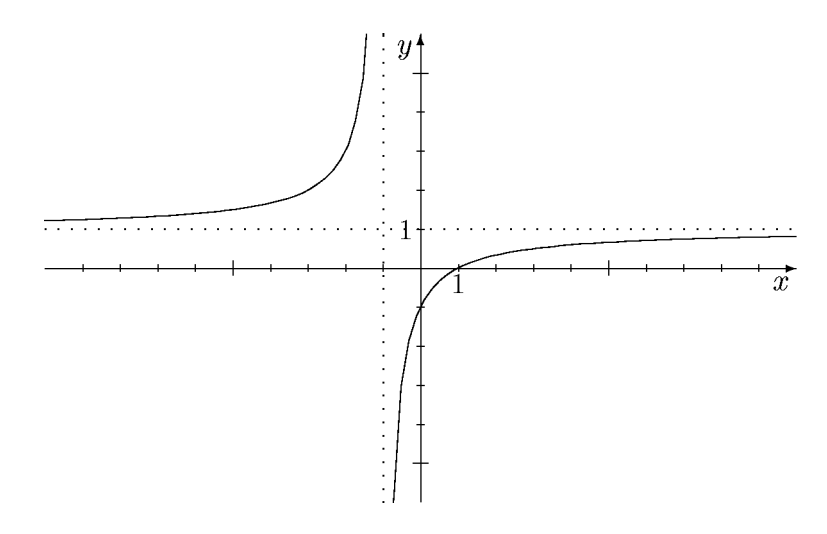

b) Lücken: Der Nenner  $x^2 + 1$  hat keine Nullstellen, f also keine Lücken:  $D_f = R$ . Nullstellen: Der Zähler  $x^2 - 1 = (x - 1)(x + 1)$  hat die beiden Nullstellen  $\pm 1$ ; beide sind einfach und daher mit Vorzeichenwechsel.

Vorzeichenverteilung: Wieder 'endet' der Graph oberhalb der  $x$ -Achse, da die führenden Koeffizienten von Zähler und Nenner positiv sind. (Dies erkennt man auch aus der nachfolgenden Bestimmung des Grenzwertes für  $x \to \infty$ .) Zusammen mit den beiden Vorzeichenwechseln bei ±1 ergibt sich so die Vorzeichenverteilung von f:

$$
f(x) \begin{cases} > 0 & \text{falls } 1 < x, \\ < 0 & \text{falls } -1 < x < 1, \\ > 0 & \text{falls } x < -1. \end{cases}
$$

Asymptote: Zähler und Nenner von  $f(x)$  haben denselben Grad, daher sind die Grenzwerte  $\lim_{x\to\pm\infty} f(x)$  gerade gleich dem Quotienten der führenden Koeffizienten von Zähler und Nenner, hier also  $+1$ :

$$
f(x) = \frac{1 - \frac{1}{x^2}}{1 + \frac{1}{x^2}} \rightarrow \frac{1 - 0}{1 + 0} = 1
$$
 für  $x \rightarrow \pm \infty$ .

Die Gerade mit der Gleichung  $y = 1$  ist Asymptote.

Ein mit den bisherigen Resultaten verträglicher Verlauf des Graphen von  $f$  ist in nachfolgender Skizze gegeben.

 $3L1$  Mathematik  $(Kg)$   $3$  Ubungen  $(2)$  — Lösungen

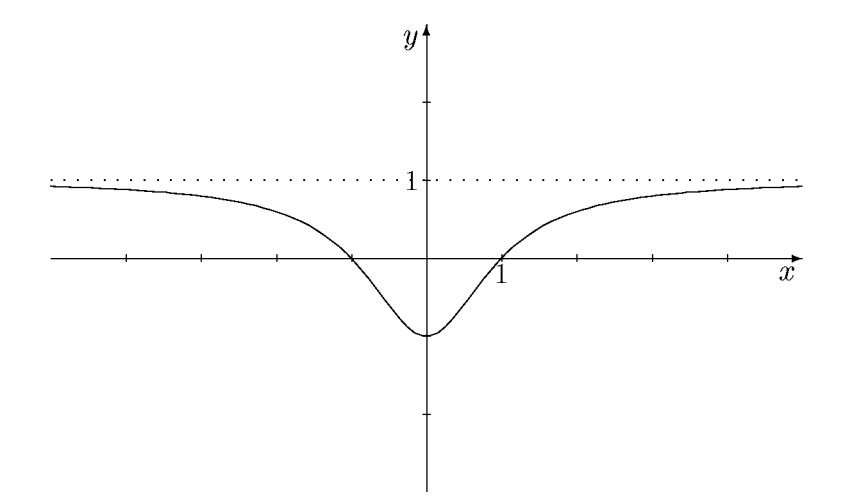

c) Lücken: Der Nenner  $x^2 - 1 = (x + 1)(x - 1)$  hat die beiden Nullstellen  $\pm 1$ , also hat f nur diese beiden Lücken:  $D_f = \mathbb{R} \setminus \{\pm 1\}.$ 

Nullstellen: Der Zähler  $x^2 - 4 = (x + 2)(x - 2)$  hat die beiden Nullstellen  $\pm 2$ .

Da Zähler und Nenner keine gemeinsamen Nullstellen haben, kann man keinen Linearfaktor kürzen. Die Linearfaktorzerlegung von  $f(x)$  ist

$$
f(x) = \frac{(x+2)(x-2)}{(x+1)(x-1)}.
$$

Damit sind beide Lücken Pole, und zwar mit Vorzeichenwechsel, und beide Nullstellen des Zählers sind Nullstellen von  $f$ , ebenfalls mit Vorzeichenwechsel.

Vorzeichenverteilung: Da der Quotient der führenden Koeffizienten von Zähler und Nenner positiv ist, 'endet' der Graph im positiven Bereich. Zusammen mit den Vorzeichenwechseln an allen Polen und Nullstellen kennt man dann die Vorzeichenverteilung, wie sie in untenstehender Skizze verdeutlicht wird.

Asymptoten: Da Zähler- und Nennergrad übereinstimmen, besitzt die rationale Funktion eine Asymptote parallel zur x-Achse, und zwar mit der Gleichung  $y = 1$ , da 1 der Quotient der beiden führenden Koeffizienten ist. Skizze:

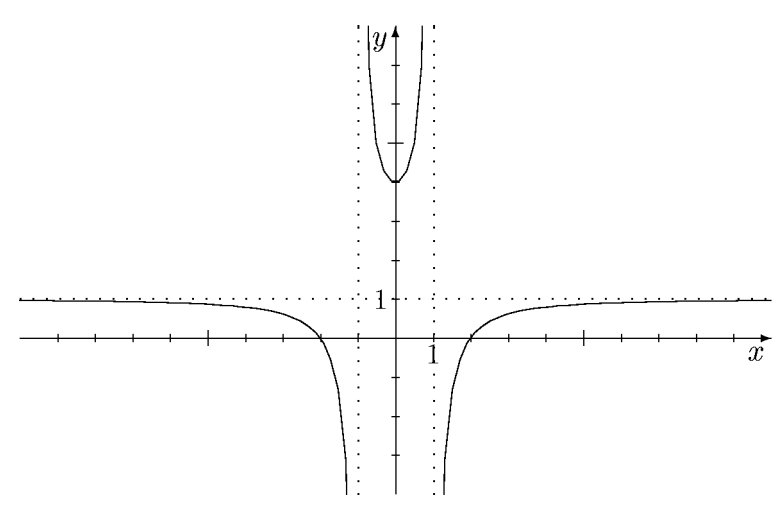

2) (und gleichzeitig für Aufgabe 3). a) Lücken: Wir bestimmen die Nullstellen des Nenners  $h(x) = x^3 - x^2 - 3x + 3$ . Als rationale Nullstellen kommen nur die Teiler von 3 in Frage. +1 ist Nullstelle;

 $3L1$  Mathematik  $(Kg)$   $4$  Ubungen  $(2)$  — Lösungen

Polynomdivision durch  $x - 1$  ergibt  $h(x) = (x - 1)(x^2 - 3)$ . Damit sind die Lücken von f bekannt:  $+1$  und  $\pm\sqrt{3}$ .

Art der Lücken: Wir untersuchen, welche der Lücken auch Nullstelle des Zählers ist. +1 ist Nullstelle des Zählers  $g(x) = x^2 + 2x - 3$ . Mit dem Satz von Vieta findet man die zweite Nullstelle −3 von  $g(x)$  und damit die Linearfaktorzerlegung  $q(x) = (x-1)(x+3)$ . Wir erhalten durch Kürzen

$$
f(x) = \frac{(x-1)(x+3)}{(x-1)(x^2-3)} = \frac{x+3}{x^2-3} = \tilde{f}(x).
$$

Wir arbeiten nun mit der Ersatzfunktion  $\tilde{f}$  weiter. Da vollständig gekürzt wurde, hat diese jetzt keine gemeinsamen Nullstellen in Zähler und Nenner. Das bedeutet: Alle Lücken von  $\tilde{f}$  sind Pole von  $\tilde{f}$  und f. Damit hat f die Pole  $\pm \sqrt{3}$ . Die Lücken +1 von f dagegen ist keine Lücke von  $\tilde{f}$ , also kein Pol; sie ist eine hebbare Lücke  $(von f).$ 

Lückenwert: Ist a eine hebbare Lücke von f, so existiert definitionsgemäß der Grenzwert  $\lim_{x\to a} f(x)$  in R. Er gibt den y-Wert des im Graphen von f an der Stelle a 'fehlenden' Punktes an. Da die Ersatzfunktion  $\tilde{f}$  außerhalb von a mit f übereinstimmt,

aber zusätzlich an dieser Stelle  $\alpha$  definiert ist, gilt wegen der Grenzwertsätze (bzw. der Stetigkeit von  $f$ :

$$
\lim_{x \to a} f(x) = \lim_{x \to a} \tilde{f}(x) = \tilde{f}(a).
$$

Der Lückenwert einer Funktion f an einer hebbaren Lücke ist also der Wert der Ersatzfunktion an dieser Stelle.

In diesem Falle erhält man damit  $\lim_{x\to 1} f(x) = \tilde{f}(1) = \frac{1+3}{1-3}$  $1 - 3$  $=-2.$ 

Nullstellen: Aus der Linearfaktorzerlegung entnehmen wir die Nullstellen: Einzige Nullstelle von f ist  $-3$ .

Vorzeichenverteilung: Da der Quotient der führenden Koeffizienten von Zähler und Nenner positiv ist, ist  $f(x) > 0$  an den Stellen x, die größer sind als alle Nullstellen und Lücken. Dies heißt, der Graph 'endet' oberhalb der x-Achse. Da beide Pole und die Nullstelle einfach sind, findet dort jeweils ein Vorzeichenwechsel statt. Damit kann man nun durch Schraffieren Bereiche der Koordinatenebene kennzeichnen, in denen der Graph von f nicht verlaufen kann.

Asymptoten: Da der Zählergrad kleiner ist als der Nennergrad, ist die x-Achse Asymptote von  $f$ .

Skizze: Ein mit den bisherigen Ergebnissen verträglicher Verlauf des Graphen von  $f$ ist in folgender Skizze gegeben. Beachten Sie, dass eigentlich der Graph der Ersatzfunktion  $\hat{f}$  gezeichnet ist, der sich vom Graphen von  $f$  ja nur dadurch unterscheidet, dass die Lücke bei +1 behoben ist. Ein kleiner Kreis markiert den zusätzlichen

 $3L1$  Mathematik  $(Kg)$   $5$  Ubungen  $(2)$  — Lösungen

Punkt.

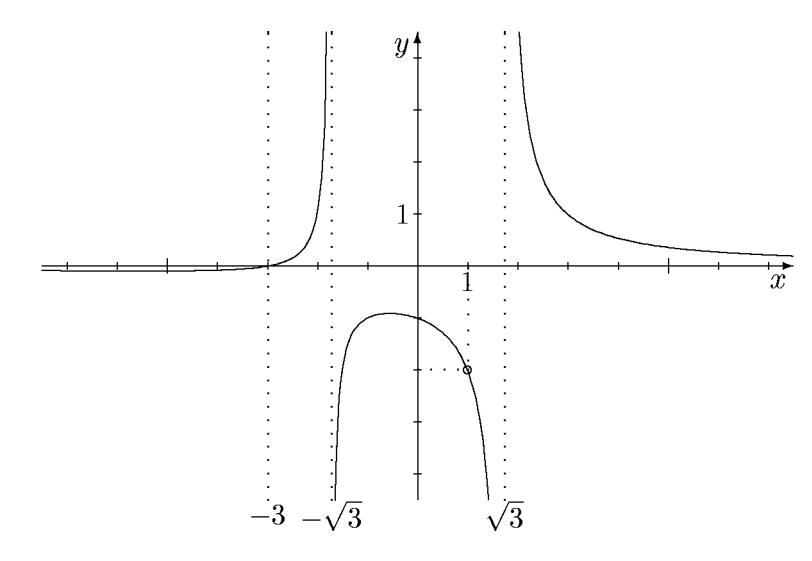

b) Lücken: Der Nenner  $h(x) = -x^2 + 6x - 9$  ist bis auf das Vorzeichen ein vollständiges Binom:  $h(x) = -(x^2 - 6x + 9) = -(x - 3)^2$ . Damit hat f nur eine Lücke: +3. Art der Lücke: Die Lücke  $+3$  ist keine Nullstelle des Zählers, also ein Pol.

Nullstellen: Der quadratische Zähler  $g(x) = x^2 + x - 6 = (x + 3)(x - 2)$  hat die Nullstellen −3 und +2. Dies sind beides Nullstellen von f, da sie zum Definitionsbereich gehören.

Vorzeichenverteilung: Da +3 ein doppelter Pol ist, liegt dort kein Vorzeichenwechsel vor, während beide Nullstellen einfach sind, also  $f$  dort jeweils einen Vorzeichenwechsel hat. Da der Quotient der führenden Koeffizienten negativ ist, 'endet' der Graph unter der x-Achse. (Siehe auch die nachfolgende Asymptotenbestimmung.) Damit liegt die Vorzeichenverteilung fest (siehe Skizze).

Asymptote: Da Zähler- und Nennergrad übereinstimmen, hat der Graph von  $f$  eine waagerechte Asymptote. Da der Quotient der führenden Koeffizienten −1 ist, ist  $y = -1$  eine Gleichung für die Asymptote.

Skizze: Ein mit den bisherigen Ergebnissen verträglicher Verlauf des Graphen von f ist in nachfolgender Skizze gegeben:

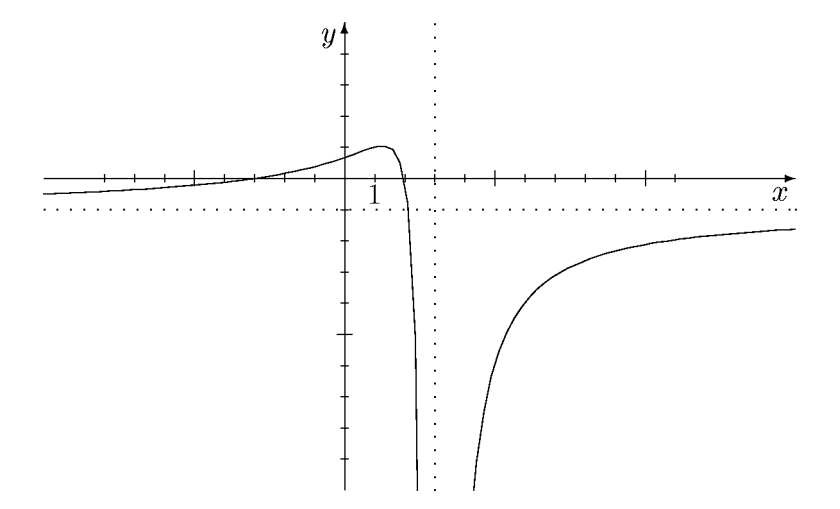

c) Lücken: Wir untersuchen den Nenner  $h(x) = x^3 - x^2 - 3x + 3$  auf Nullstellen.  $+1$  ist offensichtlich eine Nullstelle und geschicktes Ausklammern ergibt  $h(x) =$  $x^3 - x^2 - 3x + 3 = x^2(x - 1) - 3(x - 1) = (x - 1)(x^2 - 3)$ . (Beachten Sie: Der Nenner ist identisch mit dem Nenner von a).) Wir erkennen die Lücken von  $f: +1$ 

 $3L1$  Mathematik  $(Kg)$  6 Ubungen  $(2)$  — Lösungen

und  $\pm\sqrt{3}$ .

Art der Lücken: Wir untersuchen, welche der Lücken auch Nullstelle des Zählers  $h(x) = 3x^3 + 3x^2 - 15x + 9$  ist. +1 ist Nullstelle von h; Polynomdivision ergibt  $h(x) = (x-1)(3x^2+6x-9) = 3(x-1)(x^2+2x-3)$ . +1 ist erneut Nullstelle des quadratischen Faktors und der Satz von Vieta ergibt  $x^2 + 2x - 3 = (x - 1)(x + 1)$ 3). (Alternativ:  $p, q$ -Formel oder quadratische Ergänzung.) Insgesamt erhalten wir  $h(x) = 3(x-1)^2(x+3)$  und

$$
f(x) = \frac{3(x-1)^2(x+3)}{(x-1)(x^2-3)} = \frac{3(x-1)(x+3)}{x^2-3} = \tilde{f}(x).
$$

Damit sind  $\pm\sqrt{3}$  die Pole von f, während die Lücke +1 hebbar ist. Lückenwert: Es ist

$$
\lim_{x \to 1} f(x) = \tilde{f}(1) = 0.
$$

Der 'fehlende' Punkt im Graphen von f hat also die y-Koordinate 0; er liegt genau auf der x-Achse.

Nullstellen: Aus der Linearfaktorzerlegung von  $\tilde{f}$  entnehmen wir die Nullstellen +1 und −3. Aber nur −3 ist Nullstelle von  $f$ ; +1 ist keine Nullstelle von  $f$ , da f dort nicht definiert ist.

Vorzeichenverteilung: Der Quotient der führenden Koeffizienten von Zähler und Nenner ist positiv, also 'endet' der Graph oberhalb der x-Achse. Alle Null- und Polstellen von  $\tilde{f}$  sind einfach, also liegt jeweils ein Vorzeichenwechsel vor. Damit sind die Bereiche bekannt, in denen der Graph von  $\tilde{f}$  (und damit der von f) nicht verlaufen kann.

Asymptote: Zähler- und Nennergrad stimmen überein, also hat der Graph von f eine waagerechte Asymptote. Der Quotient der führenden Koeffizienten von Zähler und Nenner ist +3, also ist  $y = 3$  eine Gleichung für die Asymptote.

Skizze: Ein mit den bisherigen Ergebnissen verträglicher Verlauf des Graphen von  $f$ ist in folgender Skizze gegeben. Ein kleiner Kreis markiert die hebbare Lücke von  $f$ . Der Lückenpunkt liegt gerade auf der x-Achse. Beachten Sie, dass dies ein Beispiel für eine Funktion ist, die an einer hebbaren Lücke ihr Vorzeichen wechselt.

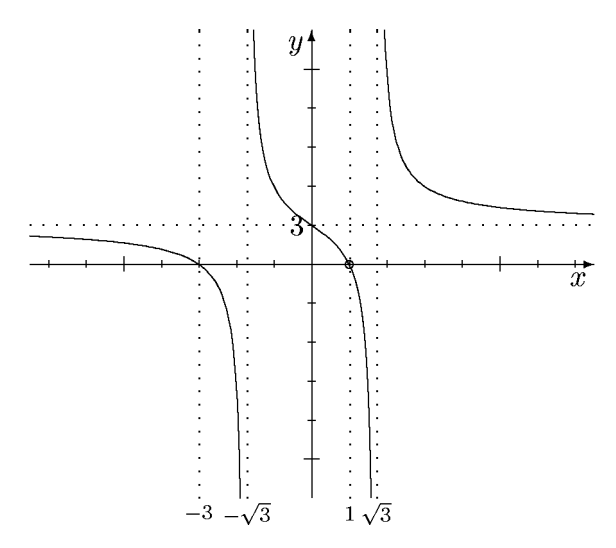

d) Lücken: Man muss die Nullstellen des Nenners  $h(x) = x^4 - 4x^3 - x^2 + 20x -$ 20 bestimmen. Ausklammern, Anwendung binomischer Formeln, Substitution sind

 $3L1$  Mathematik  $(Kg)$  7 Ubungen  $(2)$  — Lösungen

nicht möglich. Als rationale Nullstellen kommen nur die Teiler von 20 in Frage.  $+2$ ist Nullstelle h. Polynomdivision ergibt  $h(x) = (x - 2)(x^3 - 2x^2 - 5x + 10)$ . Der kubische Faktor hat erneut +2 als Nullstelle. Erneute Polynomdivision durch  $x - 2$ führt zu  $h(x) = (x-2)^2(x^2-5)$ . Damit sind die Lücken bekannt: +2, ± $\sqrt{5}$ .

Art der Lücken: Wir untersuchen, welche Lücken Nullstellen des Zählers sind.  $+2$ ist Nullstelle des Zählers  $g(x) = x^3 - 6x^2 + 4x + 8$ . Polynomdivision durch x−2 ergibt  $g(x) = (x-2)(x^2-4x-4)$ . Der quadratische Faktor hat die Nullstellen  $2 \pm \sqrt{8}$ , so dass sich  $x - 2$  nicht erneut abspalten lässt und auch  $\pm \sqrt{5}$  keine Nullstellen des Zählers sind. Damit erhalten wir durch Kürzen

$$
f(x) = \frac{(x-2)(x^2-4x-4)}{(x-2)^2(x^2-5)} = \frac{x^2-4x-4}{(x-2)(x^2-5)} = \tilde{f}(x).
$$

Wir arbeiten ab sofort mit dieser Ersatzfunktion  $\tilde{f}$  weiter. Alle Lücken von f sind auch Lücken von  $\tilde{f}$  und damit Pole.

Nullstellen: Mit der Linearfaktorzerlegung haben wir jetzt auch bereits die Nullstellen von f ermittelt. Es sind dies  $2 \pm \sqrt{8}$ .

Vorzeichenverteilung: Da der Quotient der führenden Koeffizienten positiv ist, 'endet' der Graph von f oberhalb der x-Achse. Da alle Null- und Polstellen einfach sind, findet dort jeweils ein Vorzeichenwechsel statt, so dass man Bereiche der Koordinatenebene schraffieren kann, in denen der Graph von f nicht verlaufen kann.

Asymptoten: Da der Zählergrad kleiner ist als der Nennergrad, ist die x-Achse Asymptote.

Skizze: Ein mit den bisherigen Ergebnissen verträglicher Verlauf des Graphen von  $\overline{f}$  ist in folgender Skizze gegeben:

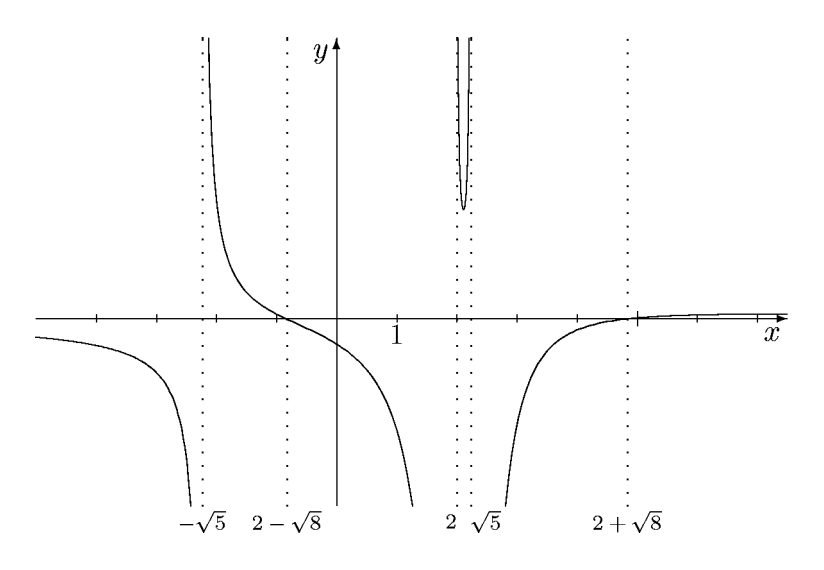

- 3) Siehe bei den Lösungen der Aufgaben 1) und 2).
- 4) a) Der Zählergrad ist kleiner als der Nennergrad, also ist die x-Achse Asymptote. Es gilt

$$
\lim_{x \to \pm \infty} f(x) = 0 \, .
$$

b) Der Zählergrad ist um genau 1 größer als der Nennergrad, daher besitzt  $f$  eine schräge Asymptote. Ihr Anstieg ist der Quotient der führenden Koeffizienten  $\frac{3}{5}$ 2 .

 $3L1$  Mathematik  $(Kg)$  8 Ubungen  $(2)$  — Lösungen

Eine vollständige Gleichung für die Asymptote erhält man durch Polynomdivision:

$$
(3x3 + 4x - 4) : (2x2 - x - 1) = \frac{3}{2}x + \frac{3}{4} + \frac{\frac{25}{4}x - \frac{13}{4}}{2x2 - x - 1}.
$$

Damit ist  $y = \frac{3}{5}$ 2  $x+\frac{3}{4}$  $\frac{3}{4}$  eine Gleichung für die Asymptote. Weiter erhält man die Grenzwerte

$$
\lim_{x \to \pm \infty} f(x) = \lim_{x \to \pm \infty} (\frac{3}{2}x + \frac{3}{4}) = \pm \infty.
$$

c) Zähler- und Nennergrad stimmen überein, daher hat  $f$  eine Parallele zur x-Achse als Asymptote; ihr  $y$ -Achsenabschnitt ist der Quotient der führenden Koeffizienten 4 7 und ihre Gleichung daher  $y = \frac{4}{7}$  $\frac{1}{7}$ . Da die Asymptote waagerecht ist, hat f für  $x \to \pm \infty$  einen Grenzwert in  $\mathbb{R}$ :

$$
\lim_{x \to \pm \infty} f(x) = \frac{4}{7}.
$$

d) Da in dem Bruchterm der Zählergrad kleiner ist als der Nennergrad, konvergiert dieser gegen 0 für  $x \to \pm \infty$ , also

$$
\lim_{x \to \pm \infty} (f(x) - (2x - 1)) = \lim_{x \to \pm \infty} (-\frac{3x + 4}{x^2 - 4}) = 0.
$$

Dies bedeutet, dass die Gerade mit der Gleichung  $y = 2x - 1$  Asymptote für f ist und

$$
\lim_{x \to \pm \infty} f(x) = \lim_{x \to \pm \infty} (2x - 1) = \pm \infty.
$$

e) Hier hat der Bruchterm den Grenzwert 1 (Z¨ahlergrad = Nennergrad, Quotient der führenden Koeffizienten ist 1), also gilt

$$
\lim_{x \to \pm \infty} (f(x) - x) = \lim_{x \to \pm \infty} \frac{x - 3}{x + 4} = 1
$$

und damit

$$
\lim_{x \to \pm \infty} (f(x) - (x+1)) = \lim_{x \to \pm \infty} (f(x) - x) - 1 = 0.
$$

Folglich hat f die Gerade mit der Gleichung  $y = x + 1$  als Asymptote und wieder besitzt f für  $x \to \pm \infty$  die Grenzwerte  $\pm \infty$ .

5) a) Richtig.

b) Falsch. Man muss erst in Zähler und Nenner den Linearfaktor  $x - a$  so oft wie möglich abspalten und kürzen. Wenn nach dem Kürzen  $a$  keine Nullstelle des Nenners ist, ist  $a$  eine hebbare Lücke, andernfalls ein Pol von  $f$ .

c) Falsch. f kann auch an einer hebbaren Lücke sein Vorzeichen wechseln. Es muss richtig heißen:  $f$  kann nur an seinen Nullstellen oder Lücken das Vorzeichen wechseln.

d) Richtig.

e) Richtig, wenn der Grenzwert in  $\mathbb R$  existiert. Ist der 'Grenzwert'  $\pm \infty$ , so hängt es davon ab, ob der Gradunterschied zwischen Zähler und Nenner gerade oder ungerade ist.

 $3L1$  Mathematik  $(Kg)$  9 Ubungen  $(2)$  — Lösungen

f) Richtig.

g) Falsch. Der Grenzwert kann auch  $-\infty$  sein. Es gilt nur  $\lim_{x \to \infty} |f(x)| = \infty$ .

h) Richtig. Es gilt sogar die Äquivalenz beider Aussagen: Eine rationale Funktion hat genau dann die x-Achse als Asymptote, wenn der Zählergrad kleiner ist als der Nennergrad.

i) Falsch. Wenn der Zählergrad um 1 größer ist, existiert eine schräge Asymptote; ihr Anstieg ist der Quotient der führenden Koeffizienten von Zähler und Nenner.

# $Übungen (3)$

<span id="page-17-2"></span><span id="page-17-1"></span><span id="page-17-0"></span>1) Bestimmen Sie für die folgenden Funktionen f und eine beliebige Stelle  $a \in \mathbb{D}_f$ den Differenzenquotienten  $\frac{f(x)-f(a)}{x-a}$  als rationale Funktion von x und berechnen Sie dann den Grenzwert  $f'(a) = \lim_{x \to a} \frac{f(x) - f(a)}{x - a}$  $\frac{1}{x-a}$ .

a) 
$$
f(x) = x^3
$$
,  
\nb)  $f(x) = x^4$ ,  
\nc)  $f(x) = 2x^2 - 4x + 1$ ,  
\nd)  $f(x) = x^3 - 3x^2$ ,  
\ne)  $f(x) = \frac{1}{x}$ ,  
\nf)  $f(x) = \frac{1}{2x + 1}$ .

- 2) a) Formulieren Sie die Ihnen bekannten Ableitungsregeln.
	- b) Leiten Sie eine dieser Regeln her.
	- c) Berechnen Sie für die folgenden Funktionen  $f$  die Ableitungsfunktionen  $f'$ :

i) 
$$
f(x) = \frac{1}{2}x^4 - \frac{2}{3}x^2 + \frac{1}{2}x - 1
$$
,  
\nii)  $f(x) = (x^3 - 3x)^2 - 5x^2 + 1$ ,  
\niii)  $f(x) = 4x^2 + \frac{5}{x} - \frac{6}{x^2}$ ,  
\niv)  $f(x) = 6\sqrt{x} + \frac{6}{\sqrt{x}}$ .

Weitere Aufgaben, Lehrbuch, S. 59.

- 3) Bestimmen Sie für die Funktion  $f(x) = x^2$  eine Formel für die Gleichung der Tangente an den Graphen von f an der Stelle a (in der Standardform  $y = mx + b$ ). Ubersetzen Sie das gefundene Ergebnis in eine Konstruktionsvorschrift zur geometrischen Konstruktion der Tangente an die Normalparabel.
- 4) Wir betrachten die Sekante durch die Punkte P und S des Graphen der Funktion f. Gesucht sind die Tangenten an den Graphen von f, die zu der Sekante parallel verlaufen. Bestimmen Sie den Berührpunkt.
	- a)  $f(x) = 2x^2 + 5x 4$ ,  $P = (1, ?)$ ,  $S = (3, ?)$ ,
	- b)  $f(x) = 4x^2 9x + 6$ ,  $P = (-1, ?)$ ,  $S = (0, ?)$ ,
	- c)  $f(x) = 3x + 4 + \sqrt{x}, P = (0, ?), S = (1, ?),$
	- d)  $f(x) = 4x + 2 \sqrt{x}$ ,  $P = (4, ?)$ ,  $S = (9, ?)$ .
- 5) Gegeben  $f(x) = 12x^5 + 15x^4 40x^3 + 4$ . a) Bestimmen Sie Gleichungen für die Tangenten an den Graphen von  $f$  mit dem Berührpunkt  $P_1 = (-1, ?)$  bzw.  $P_2 = (2, ?)$ . Wo schneiden sich die beiden Tangenten?

b) An welchen Stellen hat der Graph von f waagerechte Tangenten? Bestimmen Sie die zugehörigen Punkte des Graphen.

6) a) Bestimmen Sie die Berührpunkte all der Tangenten an die Normalparabel, die durch den Punkt  $Q = (0, -1)$  verlaufen.

b) Lösen Sie dieselbe Aufgabe für  $Q = (-1, -3)$  bzw.  $Q = (1, 2)$ .

7) Untersuchen Sie, ob sich die Graphen der Funktionen  $f(x) = 3x^3 - 3x^2 - 18x + 20$ und  $g(x) = x^3 - 6x^2 + 18x - 24$  berühren. Bestimmen Sie ggf. die Berührpunkte.

# $Übungen (3) — Lösungen$

1) Der Differenzenquotient zur Funktion f und Stelle a ist gegeben durch

$$
D(x) = \frac{f(x) - f(a)}{x - a}
$$

und der Ableitungswert von f an der Stelle a ist der Grenzwert

$$
f'(a) = \lim_{x \to a} \frac{f(x) - f(a)}{x - a}.
$$

a) Für  $f(x) = x^3$  und beliebiges a gilt

$$
D(x) = \frac{x^3 - a^3}{x - a}.
$$

 $a$  ist eine Lücke von  $D$ , aber auch eine Nullstelle des Zählers. Also kann man im Zähler  $x^3 - a^3$  den Linearfaktor  $x - a$  abspalten und dann kürzen. Dies geschieht mittels Polynomdivision. Man erhält

$$
D(x) = \frac{x^3 - a^3}{x - a} = x^2 + ax + a^2 \quad (x \neq a).
$$

Also folgt

$$
f'(a) = \lim_{x \to a} D(x) = \lim_{x \to a} (x^2 + ax + a^2) = a^2 + aa + a^2 = 3a^2.
$$

b) Für  $f(x) = x^4$  ergibt sich bei beliebigem  $a f'(a) = 4a^3$ . c) Für  $f(x) = 2x^2 - 4x + 1$  und beliebiges a ergibt sich

$$
D(x) = \frac{2x^2 - 4x + 1 - (2a^2 - 4a + 1)}{x - a} = \frac{2x^2 - 4x - 2a^2 + 4a}{x - a}.
$$

Durch Polynomdivision erhält man  $D(x) = 2x+2a-4$  und damit  $f'(a) = \lim_{x\to a} D(x)$  $= 2a + 2a - 4 = 4a - 4$ . (Man beachte bei der Polynomdivision, dass  $D(x)$  ein Polynomterm in der Variablen x ist und der Parameter a wie eine Zahlkonstante behandelt werden muss.)

d) Als Ergebnis ermittelt man  $f'(a) = 3a^2 - 6a$ .

e) Für  $f(x) = 1/x$  und  $a \in \mathbb{D}_f$ , also  $a \neq 0$ , ergibt sich als Differenzenquotient

$$
D(x) = \frac{\frac{1}{x} - \frac{1}{a}}{x - a} = \frac{\frac{a - x}{xa}}{x - a} = \frac{(a - x)}{xa \cdot (x - a)} = \frac{-1}{xa}.
$$

Wegen  $a \neq 0$  erhält man daraus mit den Grenzwertsätzen

$$
f'(a) = \lim_{x \to a} D(x) = \lim_{x \to a} (-\frac{1}{xa}) = -\frac{1}{a^2}.
$$

 $3L1$  Mathematik  $(Kg)$   $2$  Ubungen  $(3)$  — Lösungen

f) Wieder bestimmen wir den Differenzenquotienten und stellen ihn als rationale Funktion dar. Sei  $a \in \mathbb{D}(f)$ , also  $2a + 1 \neq 0$ . Dann gilt für  $x \in \mathbb{D}(f)$ ,  $x \neq a$ :

$$
D(x) = \frac{1}{x-a}(f(x) - f(a)) = \frac{1}{x-a} \cdot \left(\frac{1}{2x+1} - \frac{1}{2a+1}\right)
$$
  
= 
$$
\frac{1}{x-a} \cdot \frac{(2a+1) - (2x+1)}{(2x+1)(2a+1)} = \frac{2(a-x)}{(x-a)(2x+1)(2a+1)} = \frac{-2}{(2x+1)(2a+1)}
$$

Nun kann man den Grenzwert für  $x \to a$  ermitteln:

$$
f'(a) = \lim_{x \to a} D(x) = \lim_{x \to a} (-\frac{2}{(2x+1)(2a+1)}) = -\frac{2}{(2a+1)(2a+1)} = -\frac{2}{(2a+1)^2}.
$$

2) a/b) Siehe Skript.

c) i) 
$$
f'(x) = 2x^3 - \frac{4}{3}x + \frac{1}{2}
$$
.

ii) Hier muss man — bei unserem derzeitigen Kenntnisstand — zunächst ausmultiplizieren, um f(x) auf die Standardform eines Polynomterms zu bringen und dann die Ableitungsregel (Satz  $(6.11)$ ) anwenden zu können.  $f(x) = x^6 - 6x^4 + 4x^2 + 1$ ,  $f'(x) = 6x^5 - 24x^3 + 8x$ .

iii) Wir stellen f durch Potenzfunktionen (mit negativen Exponenten) dar, um die allgemeine Potenzregel anwenden zu können:

$$
f(x) = 4x^2 + 5x^{-1} - 6x^{-2} \implies f'(x) = 8x - 5x^{-2} + 12x^{-3} = 8x - \frac{5}{x^2} + \frac{12}{x^3}.
$$

iv) Hier verfahren wir wie bei iii), nur dass jetzt sogar gebrochene Exponenten auftreten.

$$
f(x) = 6x^{1/2} + 6x^{-1/2} \implies f'(x) = 3x^{-1/2} - 3x^{-3/2} = \frac{3}{\sqrt{x}} - \frac{3}{\sqrt{x^3}}.
$$

3) Die allgemeine Gleichung der Tangente an den Graphen einer Funktion f an einer Stelle *a* ist gegeben durch  $y = f(a) + f'(a)(x - a)$ , also für  $f(x) = x^2$ :

$$
y = a2 + 2a(x - a) = a2 + 2ax - 2a2 = 2ax - a2.
$$

Der y-Achsenabschnitt der Tangente ist also  $-a^2$ . Die Tangente verläuft somit durch den Berührpunkt  $P = (a, f(a)) = (a, a^2)$  und den Punkt  $Q = (0, -a^2)$ .

Man konstruiert nun die Tangente, indem man Q konstruiert und mit P verbindet. Die nebenstehende Skizze veranschaulicht die Konstruktion von Q: Man fälle vom Punkt  $P$  aus das Lot auf die Symmetrieachse der Parabel; man erhält einen Lotfußpunkt P1. Nun zeichne man einen Kreis um den Scheitelpunkt S durch den Lotfußpunkt  $P_1$ . Der zweite Schnittpunkt mit der Symmetrieachse ist der gesuchte Punkt  $Q$ .

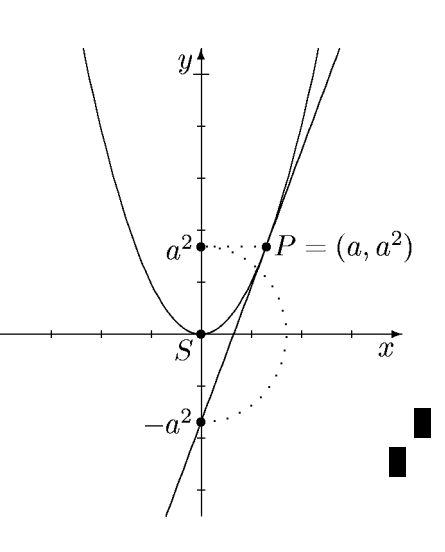

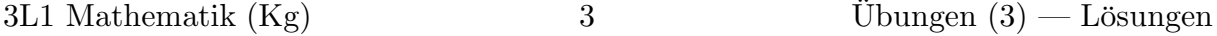

Die Verbindungsgerade von P und Q ist die Tangente an die Normalparabel im Punkt P.

4) a) Da die Punkte auf dem Graphen liegen sollen, gilt  $P = (1, f(1)) = (1, 3)$  und  $S = (3, f(3)) = (3, 29)$ . Der Anstieg der Sekanten durch P und S ist daher

$$
m = \frac{29 - 3}{3 - 1} = 13.
$$

Gesucht ist jetzt eine parallele Tangente, also mit Tangentenanstieg  $f'(x) = 13$ . Wegen  $f'(x) = 4x + 5$  ergibt sich die einzige Lösung  $x = 2$ . Der Berührpunkt ist dann der Punkt  $B = (2, f(2)) = (2, 14)$ .

b) Genauso erhält man in b) die Punkte  $P = (-1, 19)$ ,  $S = (0, 6)$ , den Sekantenanstieg  $m = -13$ , die Gleichung  $-13 = f'(x) = 8x - 9$  und die einzige Lösung  $x = -1/2$ . Der gesuchte Berührpunkt ist  $B = (-1/2, 23/2)$ .

c)  $P = (0, 4), S = (1, 8),$  Sekantenanstieg  $m = 4$ , Gleichung  $f'(x) = 4$ . Wir berechnen zunächst die Ableitung von  $f(x) = 3x + 4 + x^{1/2}$ :

$$
f'(x) = 3 + \frac{1}{2}x^{-\frac{1}{2}} = 3 + \frac{1}{2\sqrt{x}}.
$$

und lösen nun die Gleichung  $f'(x) = 4$ :  $f'$  ist nur für  $x > 0$  definiert. In diesem Bereich gilt

$$
4 = f'(x) = 3 + \frac{1}{2\sqrt{x}} \iff 1 = \frac{1}{2\sqrt{x}} \iff \sqrt{x} = \frac{1}{2} \iff x = \frac{1}{4}.
$$

Der gesuchte Berührpunkt ist  $B = (1/4, 21/4)$ .

- d) Ergebnis  $B = (25/4, 49/2)$ .
- 5) a) Die Tangentengleichung zur Berührstelle  $a$  lautet für eine beliebige Funktion  $y = f(a) + f'(a)(x - a)$ . Wir berechnen  $f'(x) = 60x^4 + 60x^3 - 120x^2$  und erhalten für die beiden Stellen  $a_1 = -1$  und  $a_2 = 2$  die Werte  $f(-1) = 47$ ,  $f'(-1) = -120$ bzw.  $f(2) = 308$ ,  $f'(2) = 960$ . Damit lauten die Tangentengleichungen:

Tangentengleichung für 
$$
a = -1
$$
:  $y = 47 - 120(x + 1) = -120x - 73$ ,  
Tangentengleichung für  $a = 2$ :  $y = 308 + 960(x - 2) = 960x - 1612$ .

Die Schnittstelle der beiden Tangenten erhält man als Lösung der Gleichung

$$
-120x - 73 = 960x - 1612 \iff 1080x = 1539 \iff x = \frac{57}{40} = 1,425.
$$

Die  $y$ -Koordinate des Schnittpunktes S der beiden Tangenten erhält man, indem man die Schnittstelle  $\frac{57}{40}$  in eine der Tangentengleichungen einsetzt:

$$
-120 \cdot \frac{57}{40} - 73 = -171 - 73 = -244 \implies S = (\frac{57}{40}, -244).
$$

b) Waagerechte Tangenten liegen vor, wenn der Tangentenanstieg Null ist. Wir lösen also die Gleichung

$$
f'(x) = 0 \iff 60x^4 + 60x^3 - 120x^2 = 0
$$
  

$$
\iff x^2(x^2 + x - 2) = 0 \iff x^2(x + 2)(x - 1) = 0.
$$

 $3L1$  Mathematik  $(Kg)$   $4$  Ubungen  $(3)$  — Lösungen

Die Lösungen sind 0,  $-2$  und  $+1$ . Dies sind *Stellen*, an denen f eine waagerechte Tangente hat. Die zugehörigen Graphenpunkte sind

$$
P_1 = (-2, f(-2)) = (-2, 180), \quad P_2 = (0, f(0)) = (0, 4)
$$
  
und  $P_3 = (1, f(1)) = (1, -9).$ 

6) a) Die Tangente an die Normalparabel mit Berührstelle a hat die Gleichung  $y =$  $f(a) + f'(a)(x-a) = a^2 + 2a(x-a) = a^2 + 2ax - 2a^2 = 2ax - a^2$ . Soll die Tangente durch den Punkt  $Q = (0, -1)$  verlaufen, so muss  $-a^2 = -1$ , also  $a^2 = 1$  sein. Damit ergeben sich zwei mögliche Berührstellen  $a = \pm 1$ . Die gesuchten Berühr *punkte* sind  $(a, f(a))$ , also  $B_1 = (-1, 1)$  und  $B_2 = (1, 1)$ .

b) Wieder gehen wir von der Tangentengleichung  $y = 2ax - a^2$  aus. Da der Punkt  $Q = (-1, -3)$  auf der Tangente liegen soll, müssen seine Koordinaten die Tangentengleichung erfüllen, es muss also gelten:

$$
-3 = 2a \cdot (-1) - a^2.
$$

Dies ist eine quadratische Gleichung für die gesuchte Größe  $a (a^2 + 2a - 3 = 0)$ ; man findet als Lösungen  $a = -3$  und  $a = +1$ . Die zugehörigen Berührpunkte sind  $B_1 = (-3, 9)$  und  $B_2 = (1, 1)$ . Die nebenstehende Skizze veranschaulicht die gefundenen Ergebnisse.

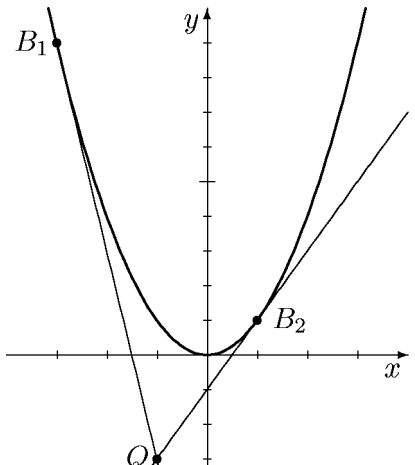

Mit denselben Überlegungen wird man für den Punkt  $Q = (1, 2)$  auf die quadratische Gleichung  $a^2 - 2a + 2 = 0$  geführt, die keine Lösung besitzt. Damit gibt es auch keine Tangenten an die Normalparabel, die durch diesen Punkt verlaufen.

7) Berührpunkte zweier Funktionsgraphen sind gemeinsame Punkte beider Graphen, an denen die Anstiege identisch sind. Man sucht also Stellen x mit den beiden Eigenschaften:

$$
f(x) = g(x) \text{ und } f'(x) = g'(x).
$$

Dabei handelt es sich um zwei Gleichungen mit einer Unbekannten. Diese kann man lösen, indem man zunächst eine der beiden löst, und dann (durch Einsetzen) uberpruft, ob die gefundenen Lösungen auch die andere Gleichung erfüllen.

Welche Gleichung man zunächst löst, ist dabei vom logischen Standpunkt her beliebig. Vom praktischen Standpunkt aus jedoch nicht, da die Gleichung  $f'(x) = g'(x)$ für ganzrationale Funktionen von kleinerem Grad und damit in der Regel von geringerem Schwierigkeitsgrad ist. Im vorliegenden konkreten Fall gilt

$$
f'(x) = g'(x) \iff 9x^2 - 6x - 18 = 3x^2 - 12x + 18 \iff 6x^2 + 6x - 36 = 0
$$
  

$$
\iff x^2 + x - 6 = 0 \iff (x+3)(x-2) = 0 \iff x = -3 \lor x = 2.
$$

Damit hat man zwei Stellen gefunden, an denen die beiden Graphen parallele Tangenten haben. Berührpunkte liegen aber nur dann vor, wenn die zugehörigen Punkte auf dem Graphen übereinstimmen. Man berechnet daher zu den gefundenen Stellen  $(=x-Koordinaten)$  die zugehörigen y-Koordinaten der Punkte auf dem jeweiligen Graphen.

$$
f(-3) = -34
$$
,  $g(-3) = -159$  and  $f(2) = -4$ ,  $g(2) = -4$ .

Damit ist nur die Zahl 2 eine Lösung beider Gleichungen  $f(x) = g(x)$ ,  $f'(x) =$  $g'(x)$ . Es gibt also nur einen Berührpunkt, dieser ist  $B = (2, -4)$ .

Nachfolgend eine Skizze beider Funktionen. Eingezeichnet sind die beiden parallelen Tangenten an der Stelle −3 und die gemeinsame Tangente an der Stelle 2.

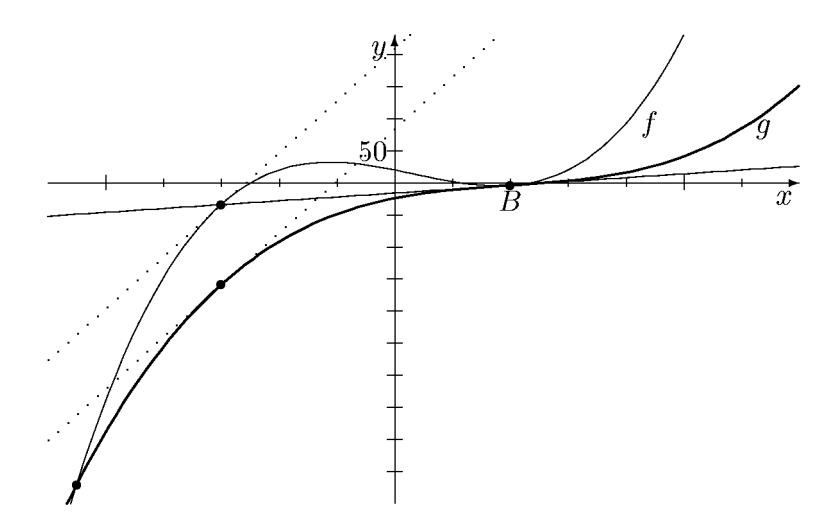

Ergänzende Übung: Berechnen Sie alle Schnittstellen der beiden Graphen. Was fällt Ihnen auf?

# 3L1 Mathematik (Kg) 9. November 2008

# $Übungen (4)$

<span id="page-23-2"></span><span id="page-23-1"></span><span id="page-23-0"></span>1) Bestimmen Sie alle stationären Stellen der nachfolgenden Funktionen. Entscheiden Sie, welche davon Extremstellen sind und welcher Art diese sind.

a) 
$$
f(x) = x^3 - 3x^2 - 3
$$
,  
\nb)  $f(x) = x^3 + 6x^2 + 12x - 1$ ,  
\nc)  $f(x) = x^4 - 4x^2 - 16x + 17$ ,  
\nd)  $f(x) = 3x^5 - 10x^3 - 45x + \frac{4}{7}$ ,  
\ne)  $f(x) = \frac{1}{4}x^2 - \sqrt{x}$ ,  
\nf)  $f(x) = x^2 + \frac{2}{x}$ .

Weitere Aufgaben: Lehrbuch, S. 86.

- 2) Untersuchen Sie die folgenden ganzrationalen Funktionen und skizzieren Sie ihre Graphen.
	- a)  $f(x) = x^3 + 4x^2 11x 30$ b)  $f(x) = x^4 - 4x^2 + 3$ c)  $f(x) = -x^4 + 8x^3 - 18x^2 + 27$ d)  $f(x) = x^4 - 2x^3 - 2x^2 + 6x - 3$  $(e) f(x) = 3x^5 - 25x^3 + 90x$ Weitere Aufaben: Lehrbuch, S. 95/96.
- 3) Es sei  $f(x) = x^3 x + 1$ .
	- a) Bestimmen Sie die Monotonieintervalle und Extrema von f.
	- b) Zeigen Sie damit, dass f nur eine Nullstelle hat.
	- c) Bestimmen Sie den größten und kleinsten Funktionswert von  $f$  über dem Intervall  $I = \left[-\frac{1}{2}, 1\right].$
- 4) Berechnen Sie die Ableitungsfunktionen aller rationalen Funktionen von Übungsblatt  $(2)$ .
- 5) Untersuchen Sie die rationalen Funktionen von Übung  $(2)$ , Aufgabe 1) a–c sowie Aufgabe 2 b,c auf Monotonie und Krümmungsverhalten. Bestimmen Sie alle Extrem- und Wendepunkte und entscheiden Sie, welcher Art die Extrempunkte sind.

# Übungen  $(4)$  — Lösungen

(1) a)  $f'(x) = 3x^2 - 6x = 3x(x-2)$  hat die Nullstellen 0 und +2. Damit sind 0 und +2 die beiden einzigen stationären Stellen von  $f$ . Da beide Nullstellen von  $f'$  einfach sind, also dort jeweils ein VZW von  $f'$  vorliegt, sind beide Stellen Extremstellen von f. Da  $f'(x)$  (wie  $f(x)$ ) einen positiven führenden Koeffizienten hat, ist  $f'(x)$ schließlich positiv, also f schließlich monoton steigend. Damit muss die letzte Extremstelle +2 eine Minimalstelle sein und 0 eine Maximumstelle.

b)  $f'(x) = 3x^2 + 12x + 12 = 3(x^2 + 4x + 4) = 3(x + 2)^2$  hat nur die Nullstelle -2. Dies ist die einzige stationäre Stelle von f. Wegen  $f'(x) = 3(x + 2)^2 \ge 0$  für alle x ist f stets monoton steigend, f besitzt also kein Extremum:  $-2$  ist stationäre Stelle, aber nicht Extremstelle von f;  $-2$  ist Sattelstelle von f.

c)  $f'(x) = 4x^3 - 8x - 16 = 4(x^3 - 2x - 4)$ . Einzig mögliche *rationale* Nullstellen von f' sind die Teiler von 4; es ist  $f(2) = 0$ . Polynomdivision durch  $x - 2$  ergibt  $f'(x) = 4(x-2)(x^2+2x+2)$ . Da  $x^2+2x+2$  keine Nullstellen mehr hat, folgt:  $+2$  ist einzige und einfache Nullstelle von  $f'$ , also einzige stationäre Stelle und Extremstelle von f. Wie bei a) begründet man, dass  $+2$  Minimalstelle von f ist. d) Es ist  $f'(x) = 15x^4 - 30x^2 - 45 = 15(x^4 - 2x^2 - 3)$ . Wir substituieren  $z = x^2$ und erhalten (nach Vieta oder mit p, q-Formel)

$$
f'(x) = 15(x^4 - 2x^2 - 3) = 15(z^2 - 2z - 3) = 15(z + 1)(z - 3)
$$
  
=  $15(x^2 + 1)(x^2 - 3) = 15(x^2 + 1)(x - \sqrt{3})(x + \sqrt{3}).$ 

 $f'(x)$  hat damit nur die beiden Nullstellen  $\pm \sqrt{3}$ : Dies sind die beiden einzigen stationären Stellen von f. Beides sind Extremstellen, da  $\pm\sqrt{3}$  einfache Nullstellen von  $f'$  sind. Da der führende Koeffizient von  $f'$  positiv ist, ist die letzte Extremstelle  $+\sqrt{3}$  eine Minimum- und  $-\sqrt{3}$  Maximumstelle von f.

e)  $f'(x) = \frac{1}{2}x - \frac{1}{2\sqrt{x}}$  ist definiert für  $x > 0$ . Dafür gelten folgende Äquivalenzen:

$$
f'(x) = 0 \iff \frac{1}{2}x - \frac{1}{2\sqrt{x}} = 0 \iff x\sqrt{x} - 1 = 0 \iff x^{3/2} = 1 \iff x = 1.
$$

+1 ist die einzige Nullstelle von f' und f'(x) wechselt dort das Vorzeichen von '−' zu '+'  $(f(\frac{1}{4} = \frac{1}{8} - \frac{1}{1} < 0, f(4) = 2 - \frac{1}{4} > 0)$ , also hat f bei +1 ein Minimum. f)  $f'(x) = 2x - \frac{2}{x^2} = 0 \iff 2x^3 - \frac{1}{2} = 0 \iff x^3 = 1 \iff x = 1$ . Damit ist  $+1$  einzige stationäre Stelle von f. Um die Art zu untersuchen, bestimmen wir die Vorzeichenverteilung von  $f'$ :  $f'(\frac{1}{2})$  $\frac{1}{2}$ ) = 1 - 8 < 0 und  $f'(2) = 4 - \frac{1}{2} > 0$ , also hat  $f'$ bei +1 einen VZW von − zu +: +1 ist Minimalstelle von f.

2) a) Es ist  $f(-2) = 0$ ,  $f(x) : (x+2) = (x^2+2x-15)$  und  $x^2+2x-15 = (x+5)(x-3)$ . Damit hat f die drei (einfachen) Nullstellen −2, −5 und +3. Die Nullstellen von  $f'(x) = 3x^2 + 8x - 11$  sind +1 und  $-\frac{11}{3}$  $\frac{11}{3}$ . Beide Nullstellen von  $f'$  sind einfach, also Extremstellen von  $f$ . Da der führende Koeffizient von  $f(x)$  (und damit auch der von  $f'(x)$ ) positiv ist, ist  $f'(x)$  schließlich positiv,  $f(x)$  also schließlich monoton steigend, so dass der 'letzte' Extrempunkt ein Tiefpunkt sein muss:  $T = (1, f(1)) = (1, -36)$ , während der andere ein Hochpunkt ist:  $H = (-11/3, f(-11/3)) = (-11/3, 400/27) \approx (-3, 67; 14, 81).$ 

 $3L1$  Mathematik  $(Kg)$   $2$  Ubungen  $(4)$  — Lösungen

Nullstellen von  $f''(x) = 6x + 8$ : Die (einfache) Nullstelle bei −4/3 ist Wendestelle von f. Wendepunkt  $W = (-4/3, f(4/3)) = (-4/3, -286/27) \approx (-1, 33; -10, 60)$ .

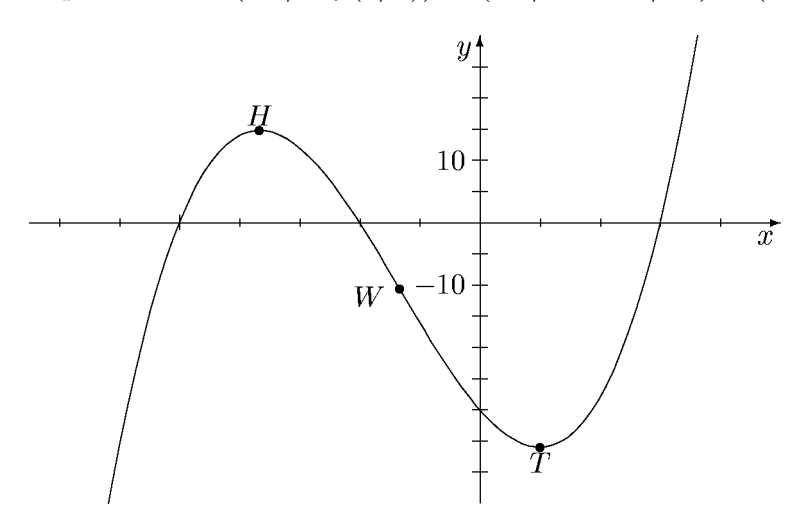

b) Die Funktion ist achsensymmetrisch. Ihre Nullstellen bestimmen wir mittels Substitution:  $\pm 1$  und  $\pm \sqrt{3}$ . Da es 4 verschiedene Nullstellen sind, müssen sie alle einfach sein.

 $f'(x) = 4x^3 - 8x = 4x(x^2 - 2)$  hat die Nullstellen 0 und  $\pm \sqrt{2}$ , diese sind einfach, also Extremstellen von f. Die zugehörigen Extremwerte sind  $f(0) = 3$ ,  $f(\pm\sqrt{2}) = -1$ . Da der führende Koeffizient von  $f$  positiv ist, ist der 'letzte' Extrempunkt ein Tiefpunkt:  $T_2 = (\sqrt{2}, -1)$ , der davor ein Hochpunkt:  $H = (0, 3)$  und schließlich davor wieder ein Tiefpunkt  $T_1 = (-\sqrt{2}, -1)$ .

 $f''(x) = 12x^2 - 8 = 12(x^2 - \frac{2}{3})$  hat die beiden Nullstellen  $\pm \sqrt{2/3} \approx \pm 0.82$ ; diese sind einfach, also Wendestellen von f. Die zugehörigen Wendepunkte sind  $W_1$  =  $\left(-\sqrt{2/3}, 7/9\right)$  und  $W_2 = \left(\sqrt{2/3}, 7/9\right)$ . Skizze:

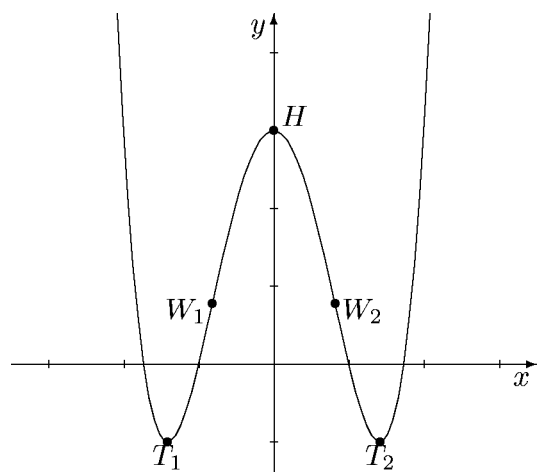

c) Es ist  $f(-1) = 0$  und  $f(x)$ :  $(x + 1) = -(x^3 - 9x^2 + 27x - 27)$ . Dieser letzte Term hat +3 als Nullstelle und erneute Polynomdivision ergibt dann  $f(x) = -(x+1)(x-$ 3)( $x^2 - 6x + 9$ ) = −(x+1)(x-3)(x-3)<sup>2</sup>. Damit hat f die Nullstellen −1 (einfach) und  $+3$  (dreifach).

 $f'(x) = -4x^3 + 24x^2 - 36x = -4x(x^2 - 6x + 9) = -4x(x - 3)^2$  hat die Nullstellen 0 (einfach) und +3 (doppelt). Damit ist 0 Extrem- und +3 Sattelstelle. Da der führende Koeffizient negativ ist, fällt die Funktion schließlich, d. h. der (einzige) Extrempunkt ist ein Hochpunkt:  $H = (0, f(0)) = (0, 27)$ . Der Sattelpunkt ist  $S =$  $(+3, 0).$ 

 $f''(x) = -12(x^2 - 4x + 3) = -12(x-3)(x-1)$  hat die beiden (einfachen) Nullstellen  $+1$  und  $+3$ . Damit hat f neben dem schon bestimmten Sattelpunkt S noch einen weiteren Wendepunkt  $W = (1, f(1)) = (1, 16)$ .

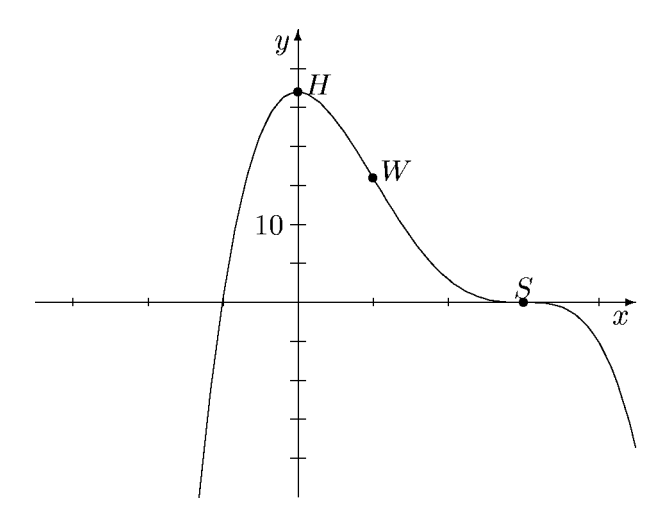

d) +1 ist Nullstelle von f. Polynomdivision ergibt  $f(x)$ :  $(x-1) = x^3 - x^2 - 3x + 3$ . Wieder ist +1 Nullstelle, erneute Polynomdivision ergibt  $f(x) = (x - 1)^2(x^2 - 3)$ . Damit hat f die Nullstellen +1 (doppelt) und  $\pm\sqrt{3}$  (einfach).

 $f'(x) = 4x^3 - 6x^2 - 4x + 6$  hat ebenfalls +1 als Nullstelle. Wir erhalten durch Polynomdivision  $f'(x) = (x-1)(4x^2-2x-6)$  und daraus die drei (einfachen) Nullstellen  $\pm 1$  und  $3/2$  von f'. Dies sind Extremstellen von f. Die zugehörigen Extrempunkte sind ein Tiefpunkt  $T_2 = (3/2, f(3/2)) = (3/2, -3/16) = (1.5, -0.1875)$ , ein Hochpunkt  $H = (1 | f(1)) = (1 | 0)$  und ein weiterer Tiefpunkt  $T_1 = (-1 | f(-1)) =$  $(-1 \mid -8).$ 

 $f''(x) = 12x^2 - 12x - 4$  hat die beiden (einfachen) Nullstellen  $\frac{1}{2} \pm$  $\sqrt{\frac{7}{12}}$ . Dies sind Wendestellen von f und die Wendepunkte sind  $W_1 \approx (-0.26 \mid -4.68)$  sowie  $W_2 \approx (1.26 \mid -0.10).$ 

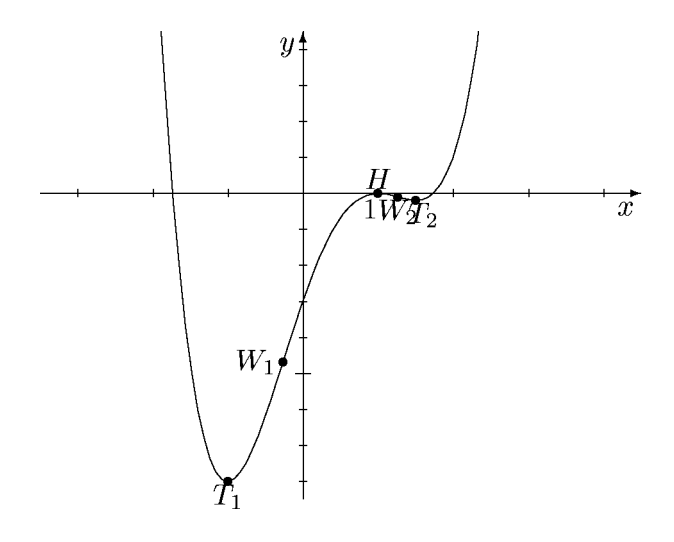

e) Diese Funktion ist punktsymmetrisch, da nur ungerade Potenzen im Funktionsterm  $f(x)$  auftreten.

 $f(x) = x(3x^4 - 25x^2 + 90)$  hat die einfache Nullstelle 0. Mittels Substitution und  $p, q$ -Formel zeigt man, dass  $3x^4 - 25x^2 + 90$  keine Nullstellen hat.

 $3L1$  Mathematik  $(Kg)$   $4$  Ubungen  $(4)$  — Lösungen

Die Gleichung  $f'(x) = 15(x^4 - 5x^2 + 6) = 0$  kann man mittels Substitution auf die quadratische Gleichung  $z^2 - 5z + 6 = 0$  reduzieren. Letztere löst man mittels p, q-Formel oder dem Satz von Vieta. Man erhält  $z^2 - 5z + 6 = (z - 2)(z - 3)$  und damit  $f'(x) = 15(x^4 - 5x^2 + 6) = 15(x^2 - 2)(x^2 - 3)$ . Also hat  $f'$  die vier (einfachen) Nullstellen  $\pm\sqrt{2}$  und  $\pm\sqrt{3}$ . Diese sind sämtlich Extremstellen. Man erhält die Extrempunkte  $H_1 = (-\sqrt{3} \mid -42\sqrt{3}) \approx (-1.73 \mid -72.75), T_1 = (-\sqrt{2} \mid -52\sqrt{2}) \approx (-1.41 \mid$  $-73.54$ ) sowie die dazu symmetrische Punkte  $H_2 = (\sqrt{2} \mid 52\sqrt{2}) \approx (1.41 \mid 73.54)$ und  $T_2 = (\sqrt{3} \mid 42\sqrt{3}) \approx (1.73 \mid 72.75).$ 

 $f''(x) = 60x^3 - 150x = 60x(x^2 - \frac{5}{2})$  hat die (einfachen) Nullstellen 0 und  $\pm \sqrt{5/2} \approx$ 1.58. Diese sind somit Wendestellen und die Wendepunkte sind  $W_1 \approx (-1.58)$  $-73.13$ ,  $W_2 = (0 | 0)$  und schließlich  $W_3 \approx (1.58 | 73.13)$ .

In der nachfolgenden Skizze sind die Wendepunkte durch kleine Kreise, die Extrempunkte durch 'massive' Punkte gekennzeichnet. Die Skala ist in x-Richtung stark gestreckt, damit die entscheidenden Punkte gut getrennt erkennbar sind. (In Wahrheit ist der Graph wesentlich steiler. Bei 0 ist der Anstieg 90 (!)).

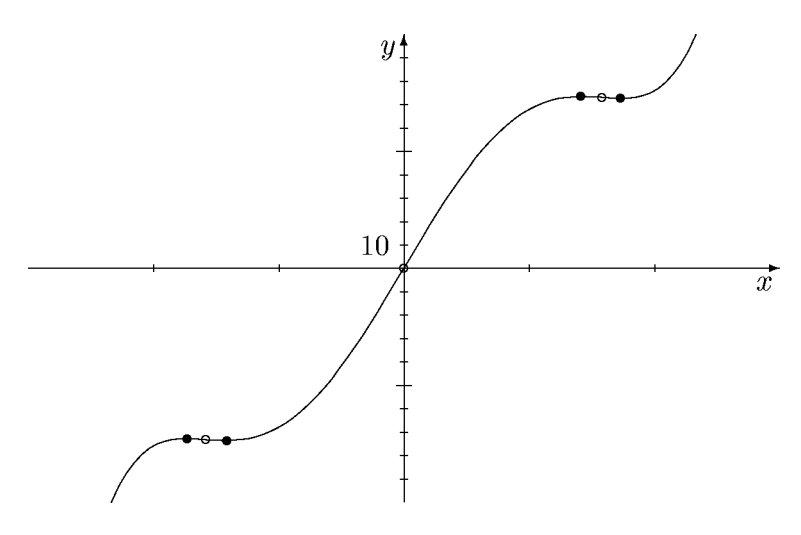

3) a) Es ist  $f'(x) = 3x^2 - 1$  und  $f'(x) = 0 \iff x = \pm \sqrt{\frac{1}{3}}$ . Die beiden stationären Stellen  $\pm\sqrt{\frac{1}{3}}$  $\frac{1}{3}$  sind Extremstellen von f, da sie *einfache* Nullstellen von f' sind und  $f'$  daher dort einen Vorzeichenwechsel hat. Da der führende Koeffizient von  $f'$ positiv ist, ist  $f'(x)$  schließlich positiv, f also schließlich, d. h. für  $x > \sqrt{\frac{1}{3}}$  $\frac{1}{3}$ , streng monoton wachsend. Im Bereich  $-\sqrt{\frac{1}{3}} < x < \sqrt{\frac{1}{3}}$  $\frac{1}{3}$  ist f streng monoton fallend und für  $x < -\sqrt{\frac{1}{3}}$  $\frac{1}{3}$  streng monton steigend. Mithin ist die Extremstelle  $\sqrt{\frac{1}{3}}$  $rac{1}{3}$  eine Minimalstelle. Genauso begründet man, dass  $-\sqrt{\frac{1}{3}}$  $\frac{1}{3}$  eine Maximumstelle von f ist. Die Extrempunkte sind

$$
T = (\sqrt{\frac{1}{3}}, 1 - \frac{2}{9}\sqrt{3}) \approx (0.577; 0.615), H = (-\sqrt{\frac{1}{3}}, 1 + \frac{2}{9}\sqrt{3}) \approx (-0.577; 1.385).
$$

b) Da  $\lim_{x \to \infty} f(x) = +\infty$  und  $\lim_{x \to -\infty} f(x) = -\infty$  ist, hat die stetige Funktion f mindestens eine Nullstelle. Als ganz-rationale Funktion dritten Grades hat sie höchstens drei Nullstellen. Da Hoch- und Tiefpunkt von f beide oberhalb der x-Achse liegen, kann der Graph von f die x-Achse nur einmal schneiden, und zwar

 $3L1$  Mathematik  $(Kg)$   $5$  Ubungen  $(4)$  — Lösungen

im Bereich  $x < -\sqrt{\frac{1}{3}}$  $\frac{1}{3}$ .

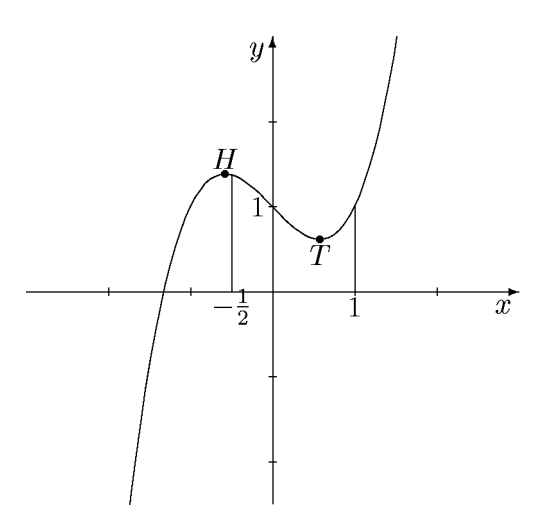

c) Wir ermitteln zunächst die lokalen Extremstellen im Innern des Intervalls I. Nach a) liegt nur die Minimalstelle  $\approx 0.577$  in *I*. Dann vergleichen wir mit den Randwerten von f über I:  $f(-\frac{1}{2})$  $(\frac{1}{2}) = \frac{11}{8} = 1,375$  und  $f(1) = 1$ . Damit ist der kleinste Wert von f über I der Wert an der Minimalstelle, also  $\approx 0.615$  und der größte Wert ist der Wert am linken Rand: 1,375.

4) 1.a) Berechnet man die Ableitung ohne Analyse der Lücken, so ergibt sich folgendes (beachten Sie insbesondere das mehrmalige Kürzen):

$$
f(x) = \frac{x^2 - 1}{(x+1)^2}
$$
  
\n
$$
\implies f'(x) = \frac{2x(x+1)^2 - (x^2 - 1) \cdot 2(x+1)}{(x+1)^4}
$$
  
\n
$$
= \frac{2x(x+1) - 2(x^2 - 1)}{(x+1)^3} = \frac{2(x+1)}{(x+1)^3} = \frac{2}{(x+1)^2}.
$$

Benutzt man jedoch die Kenntnisse aus der Bearbeitung der Aufgabe 1.a) von Ubung (2) und arbeitet mit dem gekürzten Funktionsterm, so ergibt sich einfacher

$$
f(x) = \frac{x-1}{x+1} \implies f'(x) = \frac{(x+1) - (x-1)}{(x+1)^2} = \frac{2}{(x+1)^2}
$$

Fazit: Erst Kürzen, dann ableiten, nicht umgekehrt. 1.b)  $f(x) =$  $\frac{x^2-1}{x}$  $\frac{x}{x^2+1}$   $\implies$   $f'(x) =$  $2x(x^2+1)-(x^2-1)\cdot 2x$  $\frac{(x^2+1)^2}{(x^2+1)^2} =$  $4x$  $\frac{1}{(x^2+1)^2}$ . 1.c)  $f(x) = \frac{x^2 - 4}{2}$  $\frac{x^2-4}{x^2-1}$   $\implies$   $f'(x) = \frac{2x(x^2-1)-(x^2-4)\cdot 2x}{(x^2-1)^2}$  $\frac{(x^2-4)\cdot 2x}{(x^2-1)^2} = \frac{6x}{(x^2-1)^2}$  $\frac{6x}{(x^2-1)^2}$ . 3.a) Die Funktion  $f(x) = \frac{x^2 + 2x - 3}{x^2 + 2x - 3}$ 

 $\frac{x^3 - x^2 - 3x + 3}{x^3 - x^2 - 3x + 3}$  hat eine hebbare Lücke bei +1 und die fortgesetzte Funktion ist  $\tilde{f}(x) = \frac{x+3}{2}$  $\frac{x+6}{x^2-3}$ . Wir berechnen deren Ableitung:

$$
\tilde{f}'(x) = \frac{(x^2 - 3) - (x + 3) \cdot 2x}{(x^2 - 3)^2} = \frac{-x^2 - 9}{(x^2 - 3)^2}
$$

 $3L1$  Mathematik  $(Kg)$  6  $Übungen (4) - Lösungen$ 

.

Für alle  $x \neq 1$  gilt  $f(x) = \tilde{f}(x)$ , also folgt für diese x auch  $f'(x) = \tilde{f}'(x)$ . Der Wert  $\tilde{f}'(1)$  gibt den Anstieg der fortgesetzten Funktion an der Definitionslücke  $+1$  an, während f an dieser Stelle  $+1$  nicht definiert und folglich dort auch nicht differenzierbar ist.

3.b) Man kann die gegebene Funktion einfach mit der Quotientenregel ableiten, aber man erhält dann einen unnötig komplizierten Term:

$$
f(x) = \frac{x^2 + x - 6}{-x^2 + 6x - 9}
$$
  
\n
$$
\implies f'(x) = \frac{(2x + 1)(-x^2 + 6x - 9) - (x^2 + x - 6)(-2x + 6)}{(-x^2 + 6x - 9)^2}
$$
  
\n
$$
= \frac{7x^2 - 30x + 27}{(-x^2 + 6x - 9)^2}.
$$

Wenn man jedoch die Ergebnisse aus der Analyse der Lücken beachtet, erhält man einfacher

$$
f(x) = \frac{x^2 + x - 6}{(x - 3)^2} \implies f'(x) = \frac{(2x + 1) \cdot (x - 3)^2 - (x^2 + x - 6) \cdot 2(x - 3)}{(x - 3)^4}.
$$

Man erkennt, dass man Kürzen kann, und erhält

$$
f'(x) = \frac{(2x+1)(x-3) - 2x^2 - 2x + 12}{(x-3)^3} = \frac{7x-9}{(x-3)^3}.
$$

Beachten Sie die erheblich einfachere Form, die bei einer Vorzeichenuntersuchung von f' von großem Vorteil ist. Beachten Sie aber auch, dass in diesem Falle die Vereinfachung nicht darauf beruht, dass man den Funktionsterm  $f(x)$  kürzt, sondern allein auf der Tatsache, dass der Nenner von  $f(x)$  einen Linearfaktor mehrfach enthält, also ein mehrfacher Pol vorliegt. Dies führte dann dazu, dass der entsprechende Linearfaktor in der Ableitung gekürzt werden konnte. Dies gilt allgemein, (siehe später, Null-/Polstellenordnung und Ableitung).

3.c) Die gegebene Funktion hat bei  $+1$  eine hebbare Lücke. Wir untersuchen die fortgesetzte Funktion:

$$
\tilde{f}(x) = \frac{3x^2 + 6x - 9}{x^2 - 3}
$$
\n
$$
\implies \tilde{f}'(x) = \frac{(6x + 6)(x^2 - 3) - (3x^2 + 6x - 9) \cdot 2x}{(x^2 - 3)^2} = \frac{-6x^2 - 18}{(x^2 - 3)^2}.
$$

Wieder gilt für  $x \neq 1$   $f'(x) = \tilde{f}'(x)$ .  $\tilde{f}'(1)$  ist der Anstieg der fortgesetzten Funktion an der hebbaren Lücke, während  $f$  dort nicht definiert (und folglich auch nicht differenzierbar) ist.

3.d) Alle Lücken von f sind Pole, aber f lässt sich durch Kürzen vereinfachen und wir erhalten

$$
f(x) = \frac{x^3 - 6x^2 + 4x + 8}{x^4 - 4x^3 - x^2 + 20x - 20} = \frac{x^2 - 4x - 4}{x^3 - 2x^2 - 5x + 10}
$$
  
\n
$$
\implies f'(x) = \frac{(2x - 4)(x^3 - 2x^2 - 5x + 10) - (x^2 - 4x - 4)(3x^2 - 4x - 5)}{(x^3 - 2x^2 - 5x + 10)^2}
$$
  
\n
$$
= \frac{-x^4 + 8x^3 - x^2 + 4x - 60}{(x^3 - 2x^2 - 5x + 10)^2}.
$$

 $3L1$  Mathematik  $(Kg)$  7 Ubungen  $(4)$  — Lösungen

4.a) 
$$
f(x) = \frac{x^2 - 4x + 1}{3x^3 + 4x - 1} \implies f'(x) = \frac{-3x^4 + 24x^3 - 5x^2 - 2x}{(3x^3 + 4x - 1)^2}.
$$

4.b) Leitet man den gegebenen Funktionsterm  $f(x) = \frac{3x^3 + 4x - 4}{2x^3 - 1}$  $\frac{2x^2 - x - 1}{x^2 - x - 1}$  wie üblich ab,  $\operatorname{erhält}$  man den komplizierten Term  $f'(x) =$  $6x^4 - 6x^3 - 17x^2 + 16x - 8$  $\frac{(2x^2 - x - 1)^2}{(2x^2 - x - 1)^2}$ . Günstiger ist es jedoch, die Asymptotenform des Funktionsterms, die man durch Polynomdivision erhält, für die Berechnung der Ableitung zu benutzen:

$$
f(x) = \frac{4x^4 - 2x^2 + 1}{7x^4 - 5x - 3} = \frac{3}{2}x + \frac{3}{4} + \frac{25x - 13}{4(2x^2 - x - 1)}
$$
  
\n
$$
\implies f'(x) = \frac{3}{2} - \frac{25x^2 - 26x + 19}{2(2x^2 - x - 1)^2}
$$

4.c) Auch hier kann man die Asympotenform nutzen:

$$
f(x) = \frac{4x^4 - 2x^2 + 1}{7x^4 - 5x - 3} = 1 + \frac{-14x^2 + 20x + 19}{7(7x^4 - 5x - 3)}
$$

$$
\implies f'(x) = \frac{28x^5 - 60x^4 - 76x^3 + 10x^2 + 12x + 5}{(7x^4 - 5x - 3)^2}
$$

4.d) Hier hat der Funktionsterm  $f(x) = 2x-1-\frac{3x+4}{x^2-4}$  $\frac{3x+1}{x^2-4}$  bereits die Asympotenform. Als Ableitung erhält man

$$
f'(x) = 2 - \frac{3x^2 + 8x + 12}{(x^2 - 4)^2}.
$$

4.e) Hier erleichtert die Benutzung der Asymptotenform die Ableitungsberechnung besonders:

$$
f(x) = x + \frac{x-3}{x+4} = x+1 - \frac{7}{x+4} = x+1 - 7(x+4)^{-1}
$$
  
\n
$$
\implies f'(x) = 1 + 7(x+4)^{-2} = 1 + \frac{7}{(x+4)^2}.
$$

5) Die in Übung (2) bereits gefundenen Ergebnisse (Definitionsbereich, Pole, Vorzeichenverteilung von  $f$ , evtl. Asymptote) werden im Folgenden selbstverständlich benutzt.

$$
\text{U2, 1a) } f(x) = \frac{x^2 - 1}{(x+1)^2}.
$$

Da bereits die Lücken bestimmt sind, gehen wir von dem gekürzten Funktionsterm aus

$$
f(x) = \frac{x-1}{x+1}.
$$

Zur Berechnung der beiden Ableitungen benutzen wir den Funktionsterm in Asymptotenform, die wir durch Polynomdivision bestimmen:

$$
f(x) = 1 - \frac{2}{x+1} = 1 - 2(x+1)^{-1}.
$$

 $3L1$  Mathematik  $(Kg)$  8 Ubungen  $(4)$  — Lösungen

Damit erhalten wir die beiden Ableitungen

$$
f'(x) = -2 \cdot (-1) \cdot (x+1)^{-2} = \frac{2}{(x+1)^2}, \qquad f''(x) = 2 \cdot (-2) \cdot (x+1)^{-3} = \frac{-4}{(x+1)^3}.
$$

Wir erkennen unmittelbar, dass weder  $f'$  noch  $f''$  eine Nullstelle hat, so dass  $f$ weder Extrem- noch Wendestellen besitzt.

Ebenso einfach erkennt man, dass  $f'$  nur positive Werte hat, so dass der Graph von  $f$  über jedem Intervall des Definitionsbereiches monoton wächst (aber nicht über  $D_f = \mathbb{R} \setminus \{-1\}!$ . Anders formuliert: Die beiden zusammenhängenden Teilstücke des Graphen von f sind jeweils monoton wachsend, nicht aber der Graph als Ganzes.

Da f'' an dem (dreifachen) Pol bei −1 sein Vorzeichen ändert, ändert sich dort die Krümmung von f, ohne dass f dort eine Wendestelle hat! Über dem Intervall  $]-\infty,-1[$  hat  $f''$  nur positive Werte und  $f$  ist dort linksgekrümmt, während über  $]-1,\infty[$  f umgekehrt rechtsgekrümmt ist.

Damit erweist sich der bereits in Übung  $(2)$  als möglich skizzierte Graph auch hinsichtlich Monotonie und Krümmungsverhalten als korrekt.

$$
\text{Ü2, 1b) } f(x) = \frac{x^2 - 1}{x^2 + 1}.
$$

Wir bemerken, dass f achsensymmetrisch ist  $(f(-x) = f(x))$  für alle x).

Wir berechnen die ersten beiden Ableitungen:

$$
f'(x) = \frac{2x(x^2+1) - (x^2-1) \cdot 2x}{(x^2+1)^2} = \frac{4x}{(x^2+1)^2},
$$
  

$$
f''(x) = \frac{4(x^2+1)^2 - 4x \cdot 2(x^2+1) \cdot 2x}{(x^2+1)^4} = \frac{4(x^2+1) - 16x^2}{(x^2+1)^3} = \frac{-4(3x^2-1)}{(x^2+1)^3}.
$$

Die erste Ableitung hat nur eine einfache Nullstelle bei 0, also ist 0 die einzige Extremstelle von f. Da der Nenner von f' immer positiv ist, hat f' bei 0 einen VZW von − zu +, so dass f dort eine Minimalstelle hat. Der Tiefpunkt ist  $T = (0, f(0)) = (0, -1)$ .

 $f''$  hat die beiden Nullstellen  $\pm \frac{1}{3}$  $\frac{1}{3}\sqrt{3}$ . Diese sind einfach, da der Zählerterm quadratisch ist. Damit hat f an beiden Stellen einen Wendepunkt. Die Wendepunkte sind  $W_{\pm} = (\pm \frac{1}{3}\sqrt{3}, f(\pm \frac{1}{3}\sqrt{3})) = (\pm \frac{1}{3}\sqrt{3}, -\frac{1}{2}) \approx (\pm 0.58, -\frac{1}{2}).$ 

Da der Nenner von  $f''$  stets positiv ist, können wir die Vorzeichenverteilung von  $f''$  allein am Zähler ablesen. Im Bereich ] –  $\frac{1}{\sqrt{}}$  $\frac{1}{3}, \frac{1}{\sqrt{2}}$  $\frac{1}{3}$  ist  $f''(x) > 0$  und f linksgekrümmt, während in den anderen Bereichen  $f$  rechtsgekrümmt ist.

 $3L1$  Mathematik  $(Kg)$  9 Ubungen  $(4)$  — Lösungen

Skizze:

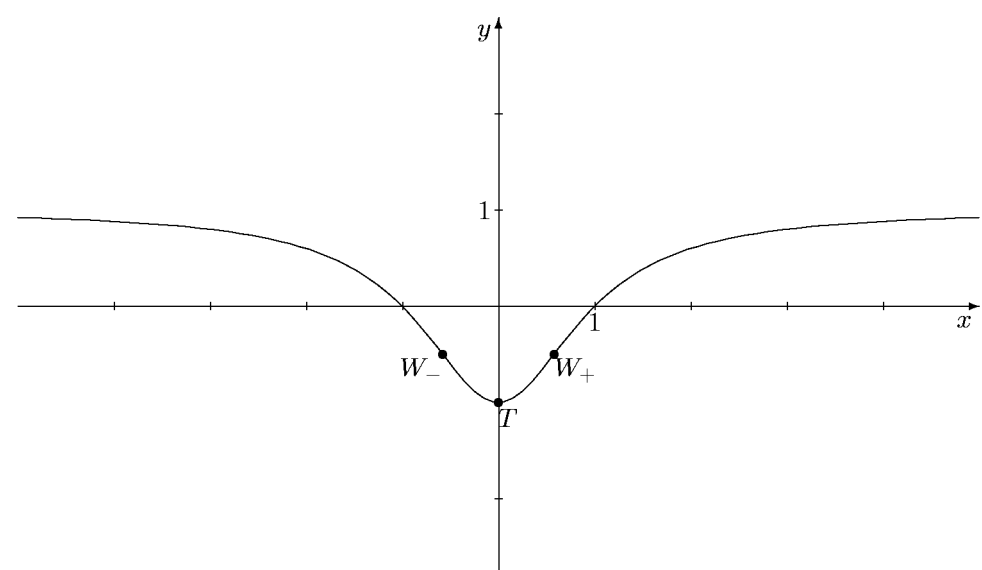

 $\ddot{U}2$ , 1c)  $f(x) = \frac{x^2 - 4}{x^2 - 1}$  $\frac{x}{x^2-1}$ : Wieder ist f achsensymmetrisch. Die ersten beiden Ableitungen sind:

$$
f'(x) = \frac{2x(x^2 - 1) - (x^2 - 4) \cdot 2x}{(x^2 - 1)^2} = \frac{6x}{(x^2 - 1)^2},
$$
  

$$
f''(x) = \frac{6(x^2 - 1)^2 - 6x \cdot 2(x^2 - 1) \cdot 2x}{(x^2 - 1)^4} = \frac{6(x^2 - 1) - 24x^2}{(x^2 - 1)^3} = \frac{-6(3x^2 + 1)}{(x^2 - 1)^3}.
$$

Wieder hat  $f'$  nur eine einfache Nullstelle bei 0,  $f$  also nur die Extremstelle 0. Da der Nenner von  $f'$  stets positiv ist, bestimmt allein der Zähler 6x das Vorzeichen von f': f' wechselt bei 0 das Vorzeichen von − zu +. Damit ist das Extremum ein Minimum und der Tiefpunkt ist  $T = (0, 4)$ .

 $f''$  dagegen hat keine Nullstelle,  $f$  also keinen Wendepunkt.  $f''$  wechselt sein Vorzeichen nur an den beiden Polen  $\pm 1$ . Der Zähler von  $f''$  ist immer negativ, der Nenner ist negativ genau im Bereich  $]-1,+1[$ . Damit ist  $f''$  positiv in diesem Bereich und sonst negativ. Also ist f im Bereich  $]-1, +1[$  linksgekrümmt, sonst rechtsgekrümmt.

Der Verlauf des Graphen ist der bereits bei Übung 2, 1c) skizzierte.

$$
\text{Ü2, 2 b) } f(x) = \frac{x^2 + x - 6}{-x^2 + 6x - 9};
$$

 $(2, 2, 5)$   $f(x) = \frac{-x^2 + 6x - 9}{-x^2 + 6x - 9}$ .<br>Der Funktionsterm ist nicht kürzbar, aber der Nenner ist ein vollständiges Quadrat. Dies kann man sich bei der Berechnung der Ableitung zunutze machen:

$$
f(x) = -\frac{x^2 + x - 6}{(x - 3)^2},
$$
  
\n
$$
f'(x) = -\frac{(2x + 1)(x - 3)^2 - (x^2 + x - 6) \cdot 2(x - 3)}{(x - 3)^4}
$$
  
\n
$$
= -\frac{(2x + 1)(x - 3) - 2(x^2 + x - 6)}{(x - 3)^3} = \frac{7x - 9}{(x - 3)^3},
$$
  
\n
$$
f''(x) = \frac{7(x - 3)^3 - (7x - 9) \cdot 3(x - 3)^2}{(x - 3)^6} = \frac{7(x - 3) - 3(7x - 9)}{(x - 3)^4} = \frac{-14x + 6}{(x - 3)^4}.
$$

 $3L1$  Mathematik  $(Kg)$  10 Ubungen  $(4)$  — Lösungen

Einzige Nullstelle von  $f'$  ist  $\frac{9}{7}$ , sie ist einfach und damit Extremstelle von f. Der Zähler von f hat bei  $\frac{9}{7}$  einen VZW von – zu +, da aber der Nenner bei  $\frac{9}{7}$ (und in einer ganzen Umgebung) negative Werte hat, wechselt  $f'$  bei  $\frac{9}{7}$  sein Vorzeichen umgekehrt von + zu −:  $\frac{9}{7}$  $\frac{9}{7}$  ist Maximalstelle von f. Der Hochpunkt ist  $H = \left(\frac{9}{7}\right)$  $\frac{9}{7}, f(\frac{9}{7})$  $(\frac{9}{7})) = (\frac{9}{7})$  $(\frac{9}{7}, \frac{25}{24}) \approx (1,29; 1,04).$ 

 $f''$  hat nur die Nullstelle  $\frac{3}{7}$ , ebenfalls einfach und somit Wendestelle von f. Der Wendepunkt ist  $W = \left(\frac{3}{7}\right)$  $\frac{3}{7}, f(\frac{3}{7})$  $(\frac{3}{7})) = (\frac{3}{7})$  $\frac{3}{7}, \frac{22}{27}$   $\approx$  (0,43; 0,81). Skizze:

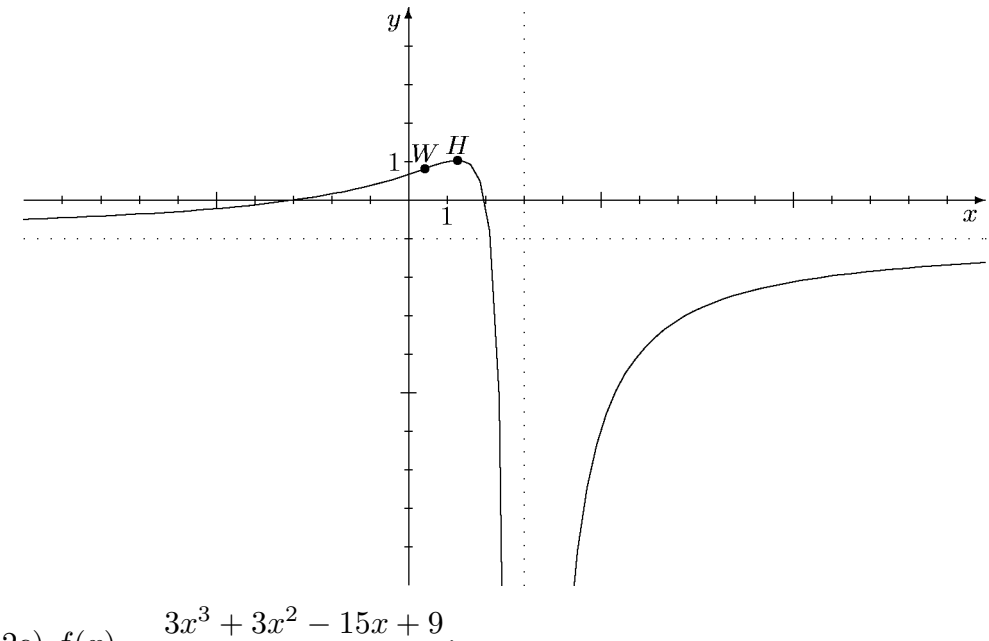

 $\ddot{U}$  6, 2c)  $f(x) = \frac{3x^3 + 3x^2 - 15x + 9}{x^3 - 2x + 2}$  $\frac{x^3 - x^2 - 3x + 3}{x^2 - x^2 - 3x + 3}$ 

Wir kürzen den Funktionsterm und berechnen die Ableitungen:

$$
f(x) = \frac{3(x-1)(x+3)}{x^2-3} = \frac{3x^2+6x-9}{x^2-3},
$$
  
\n
$$
f'(x) = \frac{(6x+6)(x^2-3) - (3x^2+6x-9) \cdot 2x}{(x^2-3)^2}
$$
  
\n
$$
= \frac{6x^3+6x^2-18x-18-6x^3-12x^2+18x}{(x^2-3)^2} = \frac{-6x^2-18}{(x^2-3)^2},
$$
  
\n
$$
f''(x) = \frac{-12x(x^2-3)^2+(6x^2+18) \cdot 2(x^2-3) \cdot 2x}{(x^2-3)^4}
$$
  
\n
$$
= \frac{-12x(x^2-3)+(6x^2+18) \cdot 4x}{(x^2-3)^3}
$$
  
\n
$$
= \frac{12x^3+108x}{(x^2-3)^3} = \frac{12x(x^2+9)}{(x^2-3)^3}
$$

Damit erkennen wir, dass  $f'(x)$  keine Nullstelle, f also keine Extremstelle hat. Da  $f'$  nur negative Werte hat, ist  $f$  über jedem Teilintervall des Definitionsbereiches monoton fallend.

 $f''$  hat nur eine einfache Nullstelle bei 0, dort liegt also eine Wendestelle von  $f$  vor. Der Wendepunkt ist  $W = (0, f(0)) = (0, 3)$ .

Diese Ergebnisse bestätigen den Verlauf des in Übung 2 bereits gefundenen Graphen, nur dass jetzt die genaue Lage des Wendepunktes bestimmt ist.

 $3L1$  Mathematik  $(Kg)$  11 Ubungen  $(4)$  — Lösungen

# $Übungen (5)$

<span id="page-34-2"></span><span id="page-34-1"></span><span id="page-34-0"></span>1) a) Gegeben sei ein quadratisches Pappstück der Kantenlänge 11 cm. Schneidet man aus diesem an allen vier Ecken ein kleines Quadrat der Kantenlänge  $x$ heraus und faltet dann die überstehenden Teile nach oben, so erhält man eine Schachtel (ohne Deckel). Wie ist x zu wählen, so dass die entstehende Schachtel größtmögliches Volumen hat?

b) Lösen Sie dieses Problem für beliebige Kantenlänge  $a$  des Ausgangsquadrates. Überprüfen Sie Ihr Ergebnis an dem in a) behandelten Spezialfall.

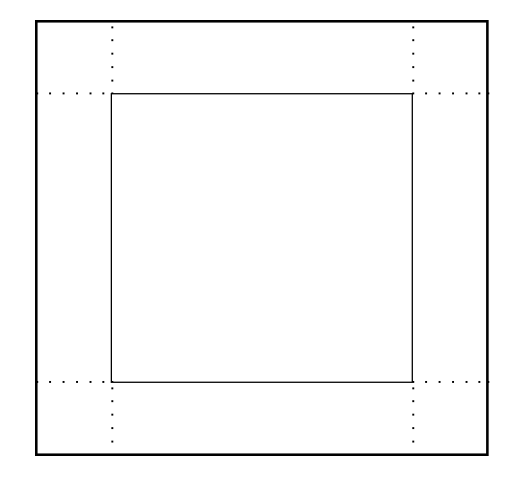

c) Lösen Sie dieses Problem für ein rechteckiges Pappstück mit den Kantenlängen  $a \leq b$  und überprüfen Sie Ihr Ergebnis an dem Spezialfall b).

2) Eine Kugel wird mit der Geschwindigkeit  $v = 20 \frac{\text{m}}{\text{s}}$  senkrecht nach oben geschossen. Aus den Gesetzen des freien Falls ergibt sich die folgende Formel für die Höhe h der Kugel (in Metern) in Abhängigkeit von der Zeit  $t$  (in Sekunden) nach dem Abschuss:

$$
h(t) = -\frac{1}{2}gt^2 + vt \quad (g = 9.81 \approx 10 \text{ Fallbeschleunigung näherungsweise in } \frac{\text{m}}{\text{s}^2} ).
$$

a) Wie hoch steigt die Kugel? Wann erreicht sie den höchsten Punkt? Wann schlägt die Kugel wieder auf dem Boden auf?

b) Lösen Sie die Aufgabe für beliebiges v und  $q$ .

c) Auf der Mondoberfläche beträgt die Fallbeschleunigung nur ein Sechstel. Wie hoch steigt dort die Kugel bei  $v = 20 \frac{\text{m}}{\text{s}}$  und wann erreicht sie den höchsten Punkt?

3) a) Aus 30 Zentimeter breitem Kupferblech soll eine Regenrinne mit rechteckigem Querschnitt geformt werden. Welche Höhe soll die Regenrinne erhalten, damit sie möglichst viel Wasser aufnehmen kann? Wie groß ist der dann entstehende Querschnitt?

b) Ein Bauer möchte auf einer Weide, die an einen Fluss grenzt, ein Teilstück für seinen Stier abgrenzen. Er hat noch 180 Meter Zaun im Schuppen und möchte eine möglichst große rechteckige Fläche entlang des Flusses einzäunen. Wie breit soll er den Streifen am Fluss wählen? Wie groß ist die dann entstehende Weide?

c) Lösen Sie die Aufgaben a) allgemein für ein Blech der Breite a. Lösen Sie auch

b) allgemein für einen Zaun der Länge  $l$ .

4) Zeigen Sie:

a) Unter allen Rechtecken mit festem Umfang U hat das Quadrat den größten Flächeninhalt.

b) Unter allen Rechtecken mit festem Flächeninhalt A hat das Quadrat den kleinsten Umfang.

Weitere Übungsaufgaben: Lehrbuch, S. 89, S. 101–102.

3L1 Mathematik (Kg) 1 24. November 2008

#### 3L1 Mathematik (Kg) 24. November 2008

# $Übungen (5) — Lösungen$

1) Teil a) erhält man aus b) mit  $a = 11$ . Teil b) erhält man natürlich aus c) mit  $a = b$ . Da aber die Untersuchung von c) nicht zu so glatten Ergebnissen führt, hier zunächst die Lösung für

b) Faltet man Streifen der Breite  $x(x > 0)$  nach oben, so entsteht eine quadratische Bodenfläche mit der Kantenlänge  $a - 2x$  (falls  $a - 2x > 0$ ) und das Volumen der Schachtel beträgt

$$
V(x) = (a - 2x)^2 \cdot x = 4x^3 - 4ax^2 + a^2x \quad \text{(für } 0 < x < \frac{a}{2}\text{)}.
$$

Zwischen den beiden Nullstellen 0 und  $\frac{a}{2}$  hat V positive Werte und dort muss ein Maximum liegen. Wir berechnen also die erste Ableitung

$$
V'(x) = 12x^2 - 8ax + a^2 = 0 \iff x^2 - \frac{2}{3}x + \frac{a^2}{12} = 0
$$
  

$$
\iff x = \frac{a}{3} \pm \sqrt{\frac{a^2}{9} - \frac{a^2}{12}} = \frac{a}{3} \pm \sqrt{\frac{a^2}{36}} = \frac{a}{3} \pm \frac{a}{6}.
$$

Damit ist  $x_H = \frac{a}{3} - \frac{a}{6} = \frac{a}{6}$  die gesuchte Maximalstelle. (Die andere Extremstelle  $\frac{a}{3} + \frac{a}{6} = \frac{a}{2}$  ist die doppelte Nullstelle von V.) Das maximale Volumen beträgt dann

$$
V(x_H) = V(\frac{a}{6}) = (a - \frac{a}{3})^2 \cdot \frac{a}{6} = \frac{2a^3}{27}
$$

.

Ad a): Für  $a = 11$  ergibt sich konkret bei der Höhe  $\frac{11}{6} \approx 1.83$  das maximale Volumen  $V_{max} = V(x_H) = \frac{2.11^3}{27} \approx 98.59.$ 

Nun zu c): Die beiden Kantenlängen seien a und b; es sei b der größere Wert:  $b \geq a$ . (Wir schließen den Fall  $a = b$  mit ein.) Faltet man Streifen der Breite  $x > 0$  nach oben, so entsteht als Bodenfläche ein Rechteck mit den Kantenlänge  $a - 2x$  bzw.  $b - 2x$ . Dies ergibt nur dann eine Schachtel, wenn sowohl x als auch  $a - 2x$  und  $b - 2x$  positiv sind, d. h.  $x > 0$  und  $x < \frac{a}{2}$ . Nach dem Falten entsteht ein Quader mit dem Volumen

$$
V(x) = (a - 2x)(b - 2x)x = 4x3 - 2(a + b)x2 + abx.
$$

Dies ist eine kubische Funktion mit den Nullstellen 0,  $\frac{a}{2}$ ,  $\frac{b}{2}$ . Diese sind einfach, wenn sie verschieden sind, andernfalls ist  $a = b$  und  $\frac{a}{2}$  ist doppelte Nullstelle von f (siehe b)).

Auch ohne Differentialrechnung ist dann klar: Zwischen den Nullstellen 0 und  $\frac{a}{2}$ hat V positive Werte und dort liegt notwendig ein Maximum. (Ein Minimum liegt zwischen  $\frac{a}{2}$  und  $\frac{b}{2}$ .) Wir bestimmen nun die stationären Stellen von V:

$$
V'(x) = 12x^3 - 4(a+b)x + ab = 0 \iff x^2 - \frac{(a+b)}{3}x + \frac{ab}{12} = 0
$$

$$
\iff x = \frac{a+b}{6} \pm \sqrt{\frac{(a+b)^2}{36} - \frac{ab}{12}} = \frac{a+b}{6} \pm \sqrt{\frac{a^2 - ab + b^2}{36}}.
$$

 $3L1$  Mathematik  $(Kg)$  2 Ubungen  $(5)$  — Lösungen

Die kleinere Stelle muss die Maximumstelle sein:

$$
x_H = \frac{a+b}{6} - \frac{\sqrt{a^2 - ab + b^2}}{6}.
$$

Das maximale Kartonvolumen beträgt daher

$$
V(x_H) = x_H(a - 2x_H)(b - 2x_H).
$$

Dieser Wert lässt sich algebraisch (bei  $b > a$ ) nicht wesentlich vereinfachen. Für  $a = b$  hingegen ergibt sich das glatte Ergebnis des Spezialfalls b):

$$
a = b \implies x_H = \frac{a+a}{6} - \sqrt{\frac{a^2 - aa + a^2}{36}} = \frac{a}{3} - \frac{a}{6} = \frac{a}{6}
$$

und  $V(x_H) = \frac{2a^3}{27}$  wie bereits bei b) berechnet.

2) Lösung (mit Näherungswert  $g = 10$  zur Vereinfachung der Werte):

Da die Zielfunktion quadratisch ist, kann man diese Aufgabe ohne Differentialrechnung mit Hilfe der Scheitelpunktsbestimmung für Parabeln lösen. Wir wollen hier jedoch zur Demonstration die Differentialrechnung verwenden.

Gesucht ist das absolute Maximum von  $h$ . Wir bestimmen zunächst die stationären Stellen von h, also die Nullstellen von  $h'(t) = -10t + 20$ . Da h' linear ist, gibt es nur eine Nullstelle und es liegt notwendig ein VZW vor:  $h'(t) = 0 \iff t = 2$ . Da  $h'$  einen negativen führenden Koeffizienten hat, ist  $h'$  schließlich negativ, h also schließlich fallend: Die stationäre Stelle  $t = 2$  ist also eine Maximumstelle; der maximale Wert von h ist  $h(2) = 20$ . Die Kugel erreicht ihre maximale Höhe von 20 Metern nach 2 Sekunden. Diese Höhe ist auch absolut die höchste, da die Höhe für  $t = 0$  und für  $t \to \infty$  (die Definitionsränder) niedriger ist.

b) Wieder bestimmen wir die stationären Stellen:  $h'(t) = -gt + v = 0 \iff t = \frac{v}{g}$ . Wieder liegt ein VZW bei h' vor, und zwar von + zu -; die stationäre Stelle  $\frac{v}{g}$ ist eine Maximalstelle. Der maximale Wert ist  $h\left(\frac{v}{a}\right)$  $\frac{v}{g}$ ) =  $-\frac{v^2}{2g} + \frac{v^2}{g} = \frac{v^2}{2g}$  $\frac{v^2}{2g}$ : Die Kugel erreicht nach einer Steigzeit  $\frac{v}{g}$  (in Sekunden) ihre maximale Höhe  $\frac{v^2}{2g}$  $\frac{v^2}{2g}$  (in Metern). Die Kugel schlägt wieder auf dem Boden auf, wenn  $h(t) = 0$  ist:  $0 = -\frac{g}{2}t^2 + vt =$  $\frac{t}{2}(2v - gt) \iff t = 0 \lor t = \frac{2v}{g}$ . t = 0 bedeutet den Startzeitpunkt, der Wiederaufschlag erfolgt also nach der Zeit  $\frac{2v}{g}$  (in Sekunden). Dies ist das Doppelte der Steigzeit.

c) Spezialisiere b): Steigzeit  $t = \frac{v}{\frac{1}{6}g} = 6\frac{v}{g}$  $\frac{v}{g}$ , Steighöhe  $h = \frac{v^2}{2 \cdot \frac{v^2}{2}}$  $\frac{v^2}{2 \cdot \frac{g}{6}} = 6 \frac{v^2}{2g}$  $\frac{v^2}{2g}$ . Beide sind sechsmal so groß wie auf der Erde.

3) In beiden Fällen ist die Zielfunktion wieder quadratisch und die Aufgabe ohne Differentialrechnung mit der Scheitelpunktsuntersuchung lösbar. Wieder benutzen wir zu Demonstrationszwechen die Differentialrechnung.

a)/c) Das Fassungsvermögen der Regenrinne wird durch die Querschnittsfläche bestimmt. Biegt man von dem Blech jeweils  $x$  Zentimeter nach oben, so erhält man als Querschnitt ein Rechteck der Höhe x und der Breite  $a - 2x$ , die Fläche ist also  $A(x) = (a - 2x)x = -2x^2 + ax.$ 

Wir bestimmen  $A'(x) = -4x + a$  mit der (einzigen) Nullstelle  $x = \frac{a}{4}$ . Da A' linear ist, liegt hier ein VZW von  $A'$  vor, also eine Extremstelle von  $A$ . Da  $A'$  schließlich negativ ist, A also schließlich fällt, ist das Extremum bei  $\frac{a}{4}$  ein Maximum. Der

 $3L1$  Mathematik  $(Kg)$   $3$  Ubungen  $(5)$  — Lösungen

Maximalwert ist  $A(\frac{a}{4}) = (a - \frac{a}{2})\frac{a}{4} = \frac{a^2}{8}$  $\frac{a^2}{8}$ . Für  $a = 30$  cm ergibt sich eine Höhe von  $\frac{a}{4}$  = 7,5 cm und eine Querschnittsfläche  $\frac{a^2}{8} = \frac{900}{8} = 112.5$  Quadratzentimeter. b)/c) Die Weide habe die Kantenlängen  $x, y$ , wobei  $y$  die Kante entlang des Flusses sei. Da für das Stück entlang des Flusses kein Zaun benötigt wird, beträgt der Zaunbedarf  $2x + y = l$ , also ist  $y = l - 2x$ . Für die Weidefläche ergibt sich so

$$
A = x \cdot y = x(l - 2x) = -2x^2 + lx.
$$

Wie in a) erhalten wir nur eine stationäre Stelle

$$
A'(x) = -4x + l = 0 \iff x = \frac{l}{4}
$$

und diese ist eine Maximalstelle (führender Koeffizient von  $A'$  ist negativ, s. o.) Der Bauer sollte also die Weide mit den Kantenlängen  $x = \frac{l}{4}$  quer zum Fluss und  $y = l - 2x = \frac{l}{2}$  parallel zum Fluss anlegen. Die maximale Weidefläche beträgt dann  $\frac{l}{4} \cdot \frac{l}{2} = \frac{l^2}{8}$  $\frac{l}{4} \cdot \frac{l}{2} = \frac{l^2}{8}$ . Im Falle  $l = 180$  ergeben sich die Maße  $45 \times 90$  Meter und die Fläche<br>  $\frac{l^2}{8} = 45 \cdot 90 = 4050$  Quadratmeter.

4) a) Es seien  $a, b$  die Kantenlängen des gesuchten Rechtecks. Dann ist die Zielgröße die Fläche  $A = a \cdot b$  und die Nebenbedingung ist  $2a + 2b = U$ . Wir eliminieren mit Hilfe der Nebenbedingung eine Variable:  $b = \frac{U}{2} - a$  und erhalten als Zielfunktion

$$
A(a) = a \cdot b = a \cdot (\frac{U}{2} - a) = -a^2 + \frac{U}{2} \cdot a
$$
.

Da die Kantenlängen  $a, b > 0$  sein müssen, gilt  $0 < a < \frac{U}{2}$ . Einzige stationäre Stelle ist

$$
A'(a) = -2a + \frac{U}{2} = 0 \iff a = \frac{U}{4}.
$$

Diese ist eine Extremstelle, da A' linear ist, die Nullstelle also einfach, mit VZW. Es liegt ein Maximum vor, da  $A'$  schließlich negativ ist. (Alternatives Argument: Die Randwerte sind  $A(0) = A(\frac{U}{2}) = 0$ , also muss dazwischen mindestens ein (positives) Maximum existieren. Da  $\frac{U}{4}$  der einzige Kandidat ist, liegt dort das gesuchte Maximum.) Das Rechteck ist ein Quadrat, da  $a = \frac{U}{4}$  und folglich  $b = \frac{U}{2} - \frac{U}{4} = a$ ist.

b) Wieder seien  $a, b$  die Kantenlängen des gesuchten Rechtecks, diesmal ist aber der Umfang  $U = 2a + 2b$  die Zielgröße und  $A = a \cdot b$  die Nebenbedingung. Wir eliminieren damit eine Variable:  $b = \frac{A}{a}$  und erhalten die Zielfunktion

$$
U(a) = 2a + 2b = 2a + \frac{2A}{a}.
$$

Diese ist nicht quadratisch, sondern (gebrochen) rational. Die Forderungen  $a, b > 0$ ergeben diesmal nur die Einschränkung  $a > 0$ .

Wir bestimmen wieder die stationären Stellen:

$$
A'(a) = 2 + 2A \cdot (-a^{-2}) = \frac{2a^2 - 2A}{a^2} = 0 \iff a^2 = A \iff a = \pm \sqrt{A},
$$

wobei  $a = -\sqrt{A}$  entfällt. Wegen  $\lim_{a\to 0} A(a) = \infty$  und  $\lim_{a\to \infty} A(a) = \infty$  muss es mindestens ein Minimum im Bereich  $[0, \infty)$  geben. Die einzige stationäre Stelle ist also eine Minimalstelle. Damit hat das Rechteck mit den Kantenlängen  $a = \sqrt{A}$ und  $b = \frac{A}{a} = \frac{A}{\sqrt{A}}$  $\frac{A}{A} = \sqrt{A} = a$  den kleinsten Umfang  $4\sqrt{A}$ . Wegen  $a = b$  ist es ein Quadrat.

#### Aufgaben mit Anwendungsbezug

#### <span id="page-38-0"></span>1) Lehrbuch S. 86, Nr. 23

#### Lösung:

Die Forderungen an die gesuchte Funktion  $f(x) = ax^2 + bx + c$  lauten:

$$
f(0) = 0, \quad f(50) = 10, \quad f'(10) = 1.
$$

Diese stellen 3 Gleichungen für die Unbekannten  $a, b, c$  dar, und zwar lineare Gleichungen, da diese Unbekannten nur in erster Potenz auftreten. (Vorsicht:  $x$  ist nicht gesucht, x ist die Funktionsvariable.) Wegen  $0 = f(0) = c$  ist c bekannt und es verbleiben zwei lineare Gleichungen für  $a, b$ . Wir berechnen zunächst allgemein  $f'(x) = 2ax + b$  und stellen nun die beiden Gleichungen auf:

$$
10 = f(50) = a \cdot 50^2 + b \cdot 50 \iff 2500a + 50b = 10,
$$
  

$$
1 = f'(50) = 2a \cdot 50 + b \iff 100a + b = 1.
$$

Wir lösen dieses lineare Gleichungssystem, etwa mit dem Einsetzungsverfahren ( $b =$  $1 - 100a$ ) und erhalten

$$
10 = 2500a + 50(1 - 100a) \iff 2500a = 40 \iff a = \frac{2}{125} = 0,016.
$$

Daraus ergibt sich dann  $b = 1 - \frac{200}{125} = -\frac{3}{5} = -0.6$ . Die gesuchte Funktion ist also

$$
f(x) = 0.016x^2 - 0.6x.
$$

b) Bestimmung von T: Wir berechnen zunächst die möglichen Extremstellen, d. h. die stationären Stellen von  $f$ :

$$
f'(x) = 2 \cdot 0.016x - 0.6 = 0.032x - 0.6 = 0 \iff x = 18.75.
$$

Der zugehörige stationäre Punkt  $(18,75; f(18,75)) = (18,75; -5,625)$  muss der gesuchte Tiefpunkt sein, da die Funktion f quadratisch ist mit nach oben geöffneter Parabel als Graph. (Alternativ: f' ist linear, die einzige Nullstelle also einfach und mit VZW, der führende Koeffizient von  $f'$  ist positiv,  $f$  also schließlich steigend.)

Bestimmung von D: Der Durchhang ist der Abstand zwischen Seil und Verbindungslinie  $\overline{AB}$ . Diese Verbindungslinie wird beschrieben durch die lineare Funktion  $g(x) = \frac{10}{50} \cdot x =$ x  $\frac{x}{5}$ . Damit beträgt der Durchhang

$$
d(x) = g(x) - f(x) = \frac{1}{5}x - 0.016x^{2} + \frac{3}{5}x = -0.016x^{2} + \frac{4}{5}x.
$$

Wir untersuchen nun (wie eben) diese Funktion auf ein Minimum:

$$
d'(x) = -0.032x + \frac{4}{5} = 0 \iff x = 25.
$$

Da  $d'$  linear ist, liegt an der Nullstelle ein VZW vor,  $d$  hat also bei  $x = 25$  ein Extremum. Dieses muss ein Maximum sein, da d quadratisch ist und der Graph eine nach unten geöffnete Parabel. (Alternativ: Der führende Koeffizient von  $d'$  ist negativ, f also Korr! schließlich fallend, so dass der letzte (=einzige) Extrempunkt ein Maximum sein muss.) Damit ist der gesuchte Punkt  $D = (25, f(25)) = (25, -5)$ .

3L1 Mathematik (Kg) 1 7. Januar 2009

# 2) Lehrbuch S. 87, Nr. 8

# Lösung:

Die Funktion h beschreibt die Höhe der Leiste in Abhängigkeit von der  $x$ -Koordinate (=Abstand von der linken Kante) (dies ist nicht die Breite der Leiste; diese beträgt 10 cm).

Die Höhe der Leiste an den Außenkanten beträgt  $h(0) = 3$  und  $h(10) = \frac{83}{15}$ , unterschreitet den geforderten Wert also nicht.

Wir untersuchen nun, ob  $h$  im Innern des Intervalls einen Minimalwert annimmt. Dazu ermitteln wir zunächst die stationären Stellen:

$$
h'(x) = \frac{1}{25}x^2 - \frac{9}{25}x + \frac{18}{25} = 0 \iff 0 = x^2 - 9x + 18 \underset{\text{(Vietal)}}{=} (x - 3)(x - 6)
$$
  

$$
\iff x = 3 \lor x = 6.
$$

Da h' quadratisch ist, sind die beiden (verschiedenen) Nullstellen einfach, also Extremstellen von f. Die letzte Extremstelle 6 ist Minimalstelle, da f schließlich steigt. Der Minimalwert ist  $h(6) = 3,72$ , der Minimalwert wird also nicht unterschritten.

# 3) Lehrbuch S. 87, Nr. 9

# Lösung:

Angesichts der Skizze sollte man besser von der Breite des Fertigteils als von der Länge sprechen. Die Höhe des Betonteils ist an der Stelle  $x$  gegeben durch

$$
h(x) = f(x) - g(x) = -\frac{1}{10}x^3 + \frac{23}{20}x^2 - \frac{33}{10}x + 3.
$$

Damit beträgt die Höhe an den Rändern  $h(0) = 3, h(6) = 3.$ Innere Extrema sind notwendig Nullstellen von  $h'$ :

$$
h'(x) = -\frac{3}{10}x^2 + \frac{23}{10}x - \frac{33}{10} = 0 \iff x^2 - \frac{23}{3}x + 11 = 0
$$

$$
\iff x = \frac{23}{6} \pm \sqrt{\frac{529 - 396}{36}} = \frac{1}{6} \cdot (23 \pm \sqrt{133})
$$

Damit hat h zwei stationäre Stellen  $x_1 \approx 1.91$  und  $x_2 \approx 5.76$ . Beides sind Extremstellen (da einfache Nullstellen der quadratischen Ableitung  $h'$ ), und zwar ist  $x_2$  Maximalstelle, da h schließlich fällt (führender Koeffizient von  $h'$  ist negativ), während  $x_1$  Minimalstelle ist. Der innere Maximalwert beträgt  $h(x_2) \approx 3.04$  und der innere Minimalwert  $h(x_1) = 0.2$ . Ein Vergleich mit den Randwerten (beide gleich 3) zeigt, dass diese lokalen Extremwerte auch die absoluten Extremwerte über diesem Intervall  $0 \le x \le 6$  sind.

# 4) Lehrbuch S. 97, Nr. 1

### Lösung:

Die Verbrauchsfunktion  $f(x) = 0.0017x^2 - 0.18x + 10.2$  ist quadratisch, ihr Graph also eine Parabel. Diese ist nach oben geöffnet und ihr Scheitelpunkt ist folglich der einzige Extrempunkt, und zwar ein Minimalpunkt. (Den Scheitelpunkt könnte man ohne Differentialrechnung mittels quadratischer Ergänzung bestimmen.) Dort liegt also auch das absolute Minimum von f. Mit Differentialrechnung geht man wie folgt vor:

3L1 Mathematik (Kg) 2 7. Januar 2009

Da  $f$  quadratisch ist, ist  $f'$  linear und hat damit nur eine Nullstelle, und zwar mit Vorzeichenwechsel:

$$
f'(x) = 0,0034x - 0,18 = 0 \iff x = \frac{0,18}{0,0034} \approx 52,9.
$$

An dieser Stelle hat f sein absolutes Minimum; der minimale Wert beträgt  $f(52,9) = 5,4$ . Bei der Geschwindigkeit  $52.9 \frac{\text{km}}{\text{h}}$  $\frac{dm}{h}$  ist der Spritverbrauch mit  $5,4 \frac{1}{100 \text{ km}}$  minimal.

# 5) Lehrbuch, S. 98, Nr. 2

#### Lösung:

a) Die Höhe des Bogens ist durch den y-Achsenabschnitt gegeben: 187,5 m. (Dabei benutzen wir den gegebenen  $Graphen<sup>1</sup>$ .) Wir bestimmen den Schnittpunkt des Innenbogens mit der Grundfläche:

$$
f(x) = 0 \iff 187,5 - 1,579 \cdot 10^{-2} \cdot x^2 - 1,988 \cdot 10^{-6} \cdot x^4 = 0
$$
  
\n
$$
\iff z = x^2 \land 1,988 \cdot 10^{-6} \cdot z^2 + 1,579 \cdot 10^{-2} z - 187,5 = 0
$$
  
\n
$$
\iff z = x^2 \land 0 = z^2 + \frac{15790}{1,988} z - \frac{187,5}{1,988} \cdot 10^6 = z^2 + 7942,66z - 94,32 \cdot 10^6
$$
  
\n
$$
\iff x^2 = z \approx -3971,33 \pm \sqrt{3971,33^2 + 94315895,37} \approx -3971,33 \pm 10492,25
$$
  
\n
$$
\iff x \approx \pm \sqrt{6520,92} \approx \pm 80,75.
$$

Die Breite des Innenbogens beträgt also ungefähr 161,5 m. b) Wir berechnen den Anstieg von f an der linken Nullstelle:

$$
f'(x) = -3,16 \cdot 10^{-2}x - 7,95 \cdot 10^{-6}x^3 = -10^{-2} \cdot x \cdot (3,16 + 7,95 \cdot 10^{-4} \cdot x^2),
$$
  

$$
f'(-80,75) = 0,8075 \cdot (3,16 + 7,95 \cdot 0,8075^2) \approx 6,74.
$$

Der Schnittwinkel  $\alpha$  des Bogens mit der Horizontalen ist der Winkel zwischen der Tangente und der Horizontalen, und dieser ist durch den Anstieg gegeben: tan $\alpha = f'(x)$ . Hier also

$$
\alpha = \arctan f'(-80,75) \approx \arctan 6,74 \approx 81,56^0.
$$

c) Die rechte Flügelspitze des Flugzeugs hat die Koordinaten  $(9, y)$ . Die Forderungen nach 10 m Sicherheitsabstand besagen:

1. Der 10 Meter höher liegende Punkt  $(9, y + 10)$  soll unter dem Bogen liegen, also  $y + 10 \le f(9) \iff y \le f(9) - 10.$ 

2. Der 10 Meter weiter rechts liegende Punkt  $(9+10, y)$  soll ebenfalls unter dem Bogen liegen, also  $y < f(9 + 10) = f(19)$ .

Wir berechnen:

$$
f(9) - 10 = 187,5 - 10 - 1,579 \cdot 10^{-2} \cdot 9^{2} - 1,988 \cdot 10^{-6} \cdot 9^{4} \approx 176,21,
$$
  

$$
f(19) = 187,5 - 1,579 \cdot 10^{-2} \cdot 19^{2} - 1,988 \cdot 10^{-6} \cdot 19^{4} \approx 181,54.
$$

Das Flugzeug darf also die kleinere der beiden berechneten Höhen nicht übersteigen, also maximal 176,21 Meter hoch fliegen.

<sup>1)</sup> Rechnerische Überprüfung, dass der gegebene Graph korrekt ist: f ist achsensymmetrisch. f ist ganzrational mit negativem führendem Koeffizienten, also  $\lim_{x \to \pm \infty} f(x) =$  $-\infty$ , f besitzt also ein absolutes Maximum.  $f'(x)$  enthält nur Potenzen mit ungeraden Exponenten, hat also 0 als Nullstelle, Ausklammern von −x liefert einen quadratischen Term  $ax^2 + b$  mit  $a, b > 0$ , also ohne Nullstelle, vgl. b). Die einzige stationäre Stelle 0 muss also die Stelle des absoluten Maximums sein.

3L1 Mathematik (Kg) 3 7. Januar 2009

# 6) Lehrbuch S. 98, Nr. 4:

# Lösung:

a) Die Graphen:

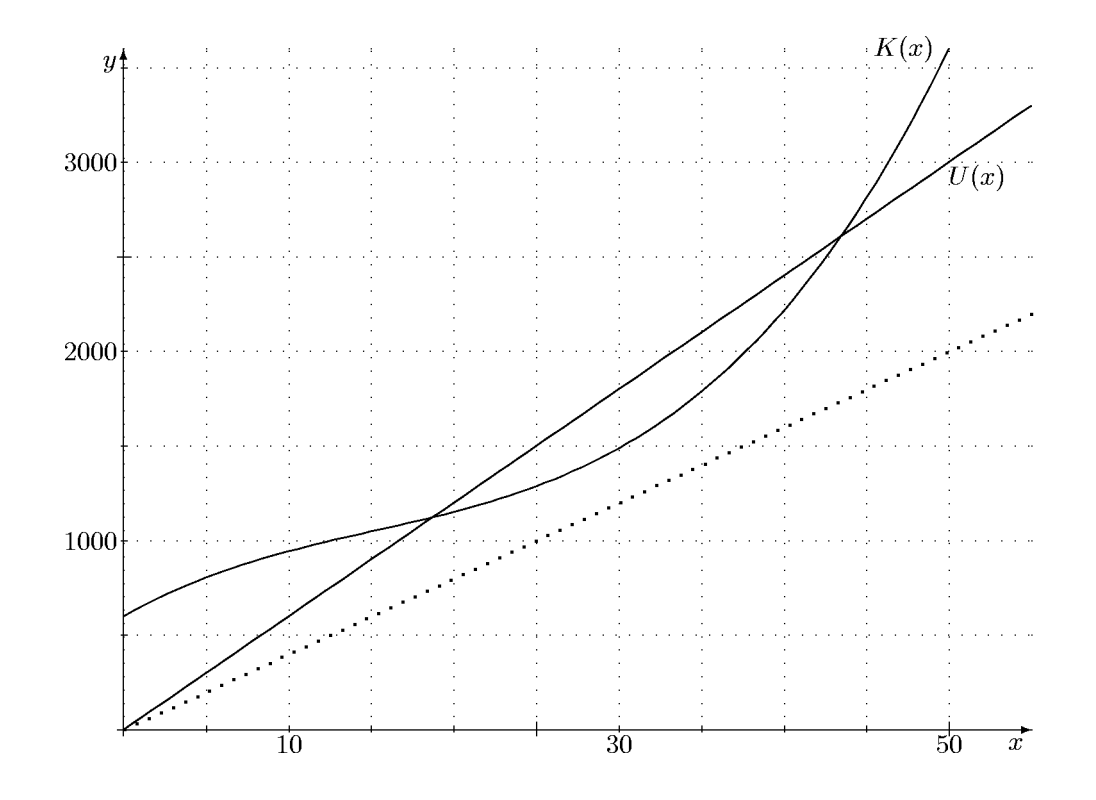

Im Bereich, in dem der Umsatz höher ist als die Kosten, macht das Unternehmen Gewinn, also (aus der Zeichnung abgelesen) etwa im Bereich  $19 \le x \le 43$ . b) Wir untersuchen die Gewinnfunktion G (im Bereich  $x \geq 0$ ):

$$
G(x) = U(x) - K(x) = -0,044x^{3} + 2x^{2} + 10x - 600,
$$
  
\n
$$
G'(x) = -0,132x^{2} + 4x + 10 = 0 \iff x^{2} - 30,3x - 75,76 = 0
$$
  
\n
$$
\iff x = 15,15 \pm \sqrt{15,15^{2} + 75,76} \iff x \approx 32,63.
$$

(Die negative stationäre Stelle kommt für das Problem nicht in Frage.) An der (einzigen) stationären Stelle hat der Gewinn ein Maximum, da die Gewinnfunktion schließlich fällt. Der maximale Gewinn beträgt  $G(32,63) = 327,1$ .

Wenn die Produktionseinheiten nicht teilbar sind (etwa Autos), so muss man die beiden Werte  $G(32) = 326,21$  und  $G(33) = 326,77$  berechnen. Der letztere gibt also den maximalen Gewinn an.

c) Die veränderte Umsatzfunktion ist oben bereits gestrichelt eingezeichnet. Sie liegt immer unterhalb der Kostenfunktion, ein Gewinn ist nicht möglich.

d) Präzisierung der Fragestellung: Statt verlustfrei arbeiten kann und verlustfrei zu produzieren sollte es besser heißen: ... bei der das Unternehmen die Möglichkeit hat, (bei passenden Verkaufszahlen) verlustfrei zu arbeiten.

Wir suchen also eine Umsatzfunktion  $U_2(x) = px$  mit möglichst kleinem Stückpreis p,

3L1 Mathematik (Kg)  $4$  7. Januar 2009

deren Graph die Kostenfunktion trifft. Hier zunächst die zeichnerische Lösung:

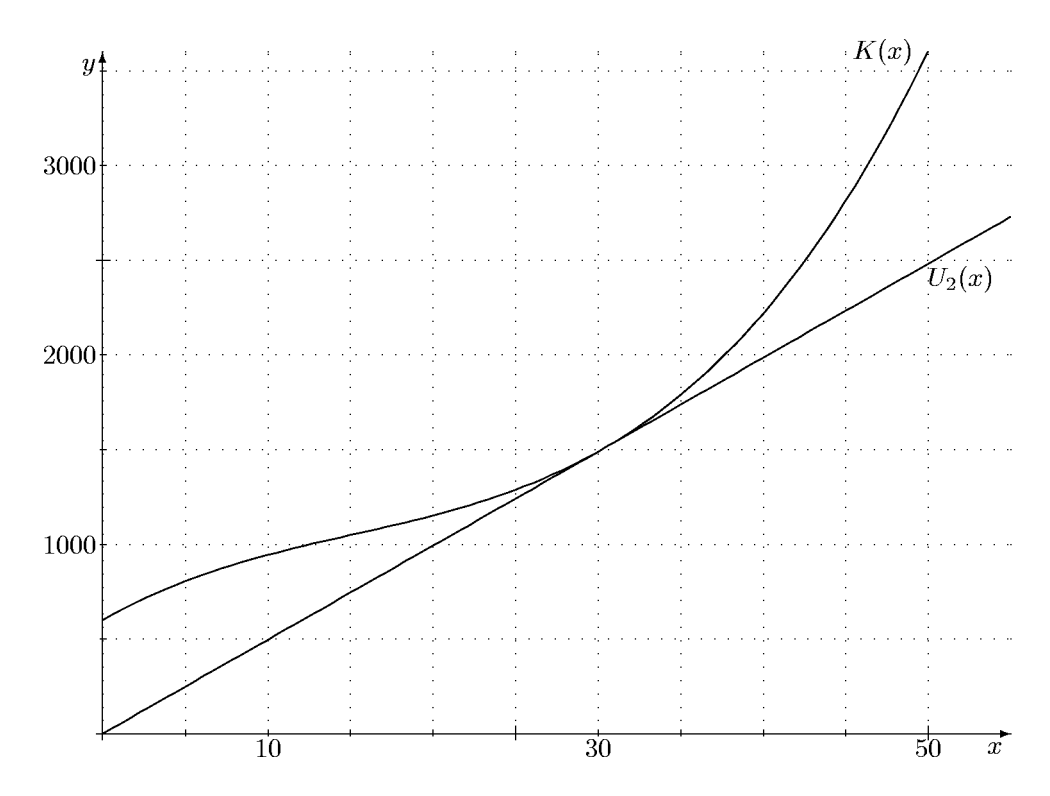

Ist  $x$  die Stelle, an der die gesuchte Umsatzfunktion die Kostenfunktion berührt, so muss gelten:

$$
U_2(x) = K(x) \land U'_2(x) = K'(x) \iff px = K(x) \land p = K'(x)
$$
  

$$
\iff K(x) = xK'(x) \land p = K'(x).
$$

Wir müssen also die kubische Gleichung  $K(x) = xK'(x)$  lösen. Dies ist nur näherungsweise (oder mit kubischen Auflösungsformeln, etwa einem Computer Algebra System  $(CAS)$ ) möglich.

Wir suchen Nullstellen von

$$
h(x) = xK'(x) - K(x) = x(0,132x^2 - 4x + 50) - (0,044x^3 - 2x^2 + 50x + 600)
$$
  
= 0,88x<sup>3</sup> - 2x<sup>2</sup> - 600.

Aus der Skizze entnimmt man zunächst einen Näherungswert von  $\approx 30$ . Wir schachteln nun die gesuchte Nullstelle ein, indem wir Funktionswerte und deren Vorzeichen bestimmen:

| $x$    | 30   | 31    | 30,1    | 30,2   | 30,3  |
|--------|------|-------|---------|--------|-------|
| $h(x)$ | - 24 | 99,61 | - 12,18 | - 0,24 | 11,82 |

h hat also an den Stellen 30,2 und 30,3 Funktionswerte mit unterschiedlichem Vorzeichen und ist dazwischen definiert und stetig, also muss dazwischen eine Nullstelle liegen (Zwischenwertsatz). Durch die Berechnung weiterer Zwischenwerte  $(h(30.25) = 5.77)$ kann man die Nullstelle weiter einschachteln (sie muss zwischen 30,2 und 30,25 liegen). Wir können also sagen: Eine Nullstelle von  $h$  liegt ungefähr (gerundet) bei 30,2. Der zugehörige Preis ist  $p = K'(30,2) = 0,132 \cdot 30,2^2 - 4 \cdot 30,2 + 50 = 49,59$ . Bei einem niedrigeren Preis macht die Firma immer Verlust.

3L1 Mathematik (Kg) 5 7. Januar 2009

# 7) Lehrbuch S. 105, Nr. 9:

### Lösung:

Sei  $x > 0$  die Höhe des entstehenden Kartons. Dann hat die Grundfläche die Maße  $40-3x$  $\frac{-3x}{2}$  und 20 – 2x. Diese beiden Maße müssen positiv sein, also  $x < 10$ . Für  $0 < x < 10$ entsteht so ein Karton mit dem Volumen

$$
V(x) = x \cdot \frac{40 - 3x}{2} \cdot (20 - 2x) = \frac{x}{2}(800 - 140x + 6x^2) = 3x^3 - 70x^2 + 400x.
$$

Wir bestimmen die Nullstellen der Ableitung

$$
V'(x) = 9x^2 - 140x + 400 = 0 \iff x^2 - \frac{140}{9}x + \frac{400}{9} = 0 \iff x = \frac{70}{9} \pm \frac{1}{9}\sqrt{70^2 - 9 \cdot 400} = \frac{70}{9} \pm \frac{10}{9}\sqrt{7^2 - 9 \cdot 4} = \frac{70}{9} \pm \frac{10}{9}\sqrt{13} \approx 7,78 \pm 4,01
$$

Da x < 10 sein muss, kommt nur der Wert

$$
x = \frac{70}{9} - \frac{10}{9}\sqrt{13} \approx 3.77
$$

als Extremstelle in Frage.

Da  $V'$  quadratisch ist und beide Nullstellen einfach, sind beide stationären Stellen Extremstellen von  $V$ . Die größere ist eine Minimalstelle, da der führende Koeffizient von V positiv ist, und an der gefundenen Stelle  $x \approx 3.77$  liegt das gesuchte Maximum. Das maximale Volumen beträgt  $V(3,77) = 673,84$  Kubikzentimeter.

#### 8) Lehrbuch S. 105, Nr. 10:

#### Lösung:

a) Zielgröße: Gesamtlänge der Nähte  $l = 4\pi r + h$ , Nebenbedingung (=Kopplung der Größen h und r):  $V = \pi r^2 \cdot h$ . Eliminiere mit Hilfe der Nebenbedingung die Größe  $h = \frac{V}{\pi r}$  $\frac{V}{\pi r^2}$ . Zielfunktion ist die rationale Funktion von r:

$$
l(r) = 4\pi r + h = 4\pi r + \frac{V}{\pi r^2}
$$

Ableitung:

$$
l(r) = 4\pi r + \frac{V}{\pi}r^{-2} \implies l'(r) = 4\pi - \frac{2V}{\pi}r^{-3}.
$$

Nullstellen der Ableitung:

$$
0 = l'(r) = 4\pi - \frac{2V}{\pi r^3} = \frac{4\pi^2 r^3 - 2V}{\pi r^3} \iff r^3 = \frac{V}{2\pi^2} \iff r = \sqrt[3]{\frac{V}{2\pi^2}}.
$$

Extremstelle: Der Zähler von  $l'$  ist  $4\pi^2 r^3 - 2V$ ; er ist monoton wachsend und ändert an seiner einzigen Nullstelle sein Vorzeichen von − zu +, während der Nenner dort positiv ist. Also ist die gefundene stationäre Stelle von  $l$  eine Minimalstelle von  $l$ .

Alternative Argumentation: Die Zielfunktion hat die Randgrenzwerte  $\lim_{x\to 0} l(r) = \infty$ und  $\lim_{x\to\infty} l(r) = \infty$ . Also muss l im Definitionsbereich  $]0,\infty[$  wenigstens ein Minimum haben. Da es nur eine stationäre Stelle gibt, muss dies die Minimalstelle sein, und zwar liegt dort das absolute Minimum.

3L1 Mathematik (Kg) 6 7. Januar 2009

Die zugehörige Höhe ist

$$
h = \frac{V}{\pi r^2} = \frac{V}{\pi \sqrt[3]{\frac{V}{2\pi^2}}} = \sqrt[3]{4\pi V}.
$$

Die zugehörige minimale Nahtlänge ist

$$
l(\sqrt[3]{\frac{V}{2\pi^2}}) = 4\pi \sqrt[3]{\frac{V}{2\pi^2}} + \sqrt[3]{4\pi V} = 2\sqrt[3]{4\pi V} + \sqrt[3]{4\pi V} = 3\sqrt[3]{4\pi V}.
$$

Die minimale Nahtlänge ist also dreimal so groß wie die Höhe; die drei einzelnen Nahtstücke sind also gleich lang!

b) Zielgröße: Oberfläche  $O = 2\pi r^2 + 2\pi rh = 2\pi (r^2 + rh),$ Wie in a) eliminieren wir  $h$  und erhalten die Zielfunktion

$$
O(r) = 2\pi (r^2 + r\frac{V}{\pi r^2}) = 2\pi (r^2 + \frac{V}{\pi r}).
$$

Ableitung:

$$
O(r) = 2\pi (r^2 + \frac{V}{\pi}r^{-1}) \implies O'(r) = 2\pi (2r - \frac{V}{\pi}r^{-2}).
$$

Stationäre Stellen:

$$
0 = O'(r) = 2 \cdot \frac{2\pi r^3 - V}{r^2} \iff r^3 = \frac{V}{2\pi} \iff r = \sqrt[3]{\frac{V}{2\pi}}.
$$

Extremstelle: Wie oben für  $l'$  argumentieren wir hier:  $O'$  hat an seiner einzigen Nullstelle einen Vorzeichenwechsel von − zu +, O hat dort also ein Minimum.

[Alternative Argumentation wie in a) mit den Randgrenzwerten (auch hier jeweils ∞).]

Die zugehörige Höhe ist

$$
h = \frac{V}{\pi r^2} = \frac{V}{\pi \sqrt[3]{\frac{V^2}{4\pi^2}}} = \sqrt[3]{\frac{4V}{\pi}}.
$$

Beachten Sie, dass die Höhe doppelt so groß ist wie der Radius:

$$
h = \sqrt[3]{\frac{4V}{\pi}} = \sqrt[3]{\frac{8V}{2\pi}} = 2\sqrt[3]{\frac{V}{2\pi}} = 2r,
$$

d. h. h ist genauso groß wie der Durchmesser. Oder anders formuliert: Der senkrechte Dosenquerschnitt ist ein Quadrat! Für die minimale Oberfläche ergibt sich dann

$$
O(\sqrt[3]{\frac{V}{2\pi}}) = 2\pi \left(\sqrt[3]{\frac{V^2}{4\pi^2}} + \frac{V}{\pi \sqrt[3]{\frac{V}{2\pi}}}\right) = \sqrt[3]{2\pi V^2} + 2\sqrt[3]{2\pi V^2} = 3\sqrt[3]{2\pi V^2}.
$$

Dies bedeutet, dass die Mantelfläche doppelt so groß ist wie Boden und Deckel zusammen.

# 3L1 Mathematik (Kg) 7 7. Januar 2009